# МИНИСТЕРСТВО ОБРАЗОВАНИЯ И НАУКИ РОССИЙСКОЙ ФЕДЕРАЦИИ

# ФЕДЕРАЛЬНОЕ АГЕНТСТВО ПО ОБРАЗОВАНИЮ

Государственное образовательное учреждение высшего профессионального образования "Оренбургский государственный университет"

Кафедра программного обеспечения вычислительной техники и автоматизированных систем

Н. А. ТИШИНА

# **ЧИСЛЕННЫЕ МЕТОДЫ В ПРИКЛАДНЫХ ЗАДАЧАХ**

МЕТОДИЧЕСКИЕ УКАЗАНИЯ К КУРСОВОЙ РАБОТЕ

Рекомендовано к изданию Редакционно-издательским советом государственного образовательного учреждения высшего профессионального образования "Оренбургский государственный университет"

Оренбург 2007

УДК 519.6 (076.5) ББК 22.193 я73 Т47

Рецензент кандидат физико-математических наук, доцент Корнев Е.А.

**Тишина Н.А.** 

Т 47

**Численные методы в прикладных задачах: методические указания к курсовой работе/ Н.А.Тишина - Оренбург: ГОУ ОГУ, 2007. – 64 с.**

В методических указаниях содержатся материалы, необходимые студентам для выполнения курсовой работы по дисциплине «Вычислительная математика». В данную работу включены тема, цель курсовой работы, порядок ее выполнения, рассмотрены теоретические вопросы, связанные с реализацией поставленных задач, приведена необходимая литература. В приложениях представлены варианты заданий, примеры оформления титульного листа, задания на курсовую работу, содержания.

Методические указания предназначены для выполнения курсовой работы по дисциплине «Вычислительная математика» для студентов специальности 230105.65 – «Программное обеспечение вычислительной техники и автоматизированных систем».

ББК 22.193 я73

 © Тишина Н.А., 2007 © ГОУ ОГУ, 2007

# **Содержание**

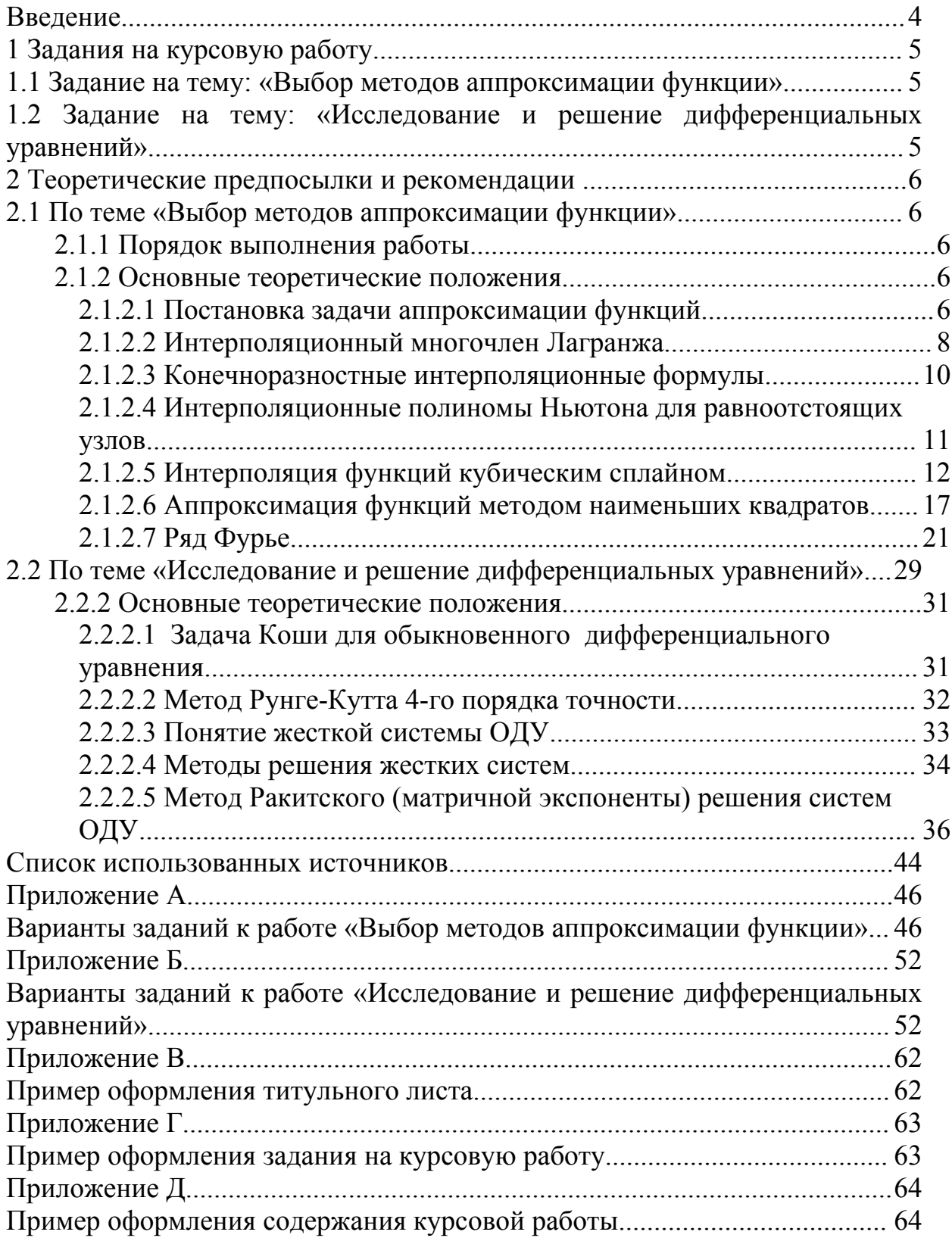

# Введение

В данном пособии представлены методические материалы для выполнения курсовой работы по дисциплине «Вычислительная математика»: необходимый теоретический материал, примеры решения задач, обобщенные задания и варианты заданий на курсовую работу, порядок выполнения работы.

Целью курсовой работы является закрепление практических навыков самостоятельного решения задач, развитие исследовательских способностей и умение пользоваться нормативной и справочной литературой.

Большое практическое значение имеют такие разделы вычислительной математики как приближение функций и решение дифференциальных уравнений, поэтому студентам предлагается выполнить одну из двух работ:

«Выбор методов аппроксимации функции».  $\mathbf{r}$ 

«Исследование и решение дифференциальных уравнений».

Курсовая работа «Выбор методов аппроксимации функции» выполняется в виде решения задачи аппроксимации некоторой заданной функции несколькими методами из следующих:

а) интерполяционный многочлен Лагранжа;

б) интерполяционный полином Ньютона;

в) кубические сплайны;

г) метод наименьших квадратов по степенным базисным функциям или по другим элементарным функциям;

д) обобщенный ряд Фурье по системе ортогональных на заданном интервале с некоторым весом базисных функций.

Предусмотрено оценивание точности, с которой метод приближает заданную функцию, анализ результатов, выбор наилучшего метода аппроксимации.

Курсовая работа «Исследование и решение дифференциальных уравнений» выполняется в виде решения задачи Коши для обыкновенного дифференциального уравнения (или системы уравнений), описывающей некоторый процесс, явление или объект. Решение задачи проводится в два первый этап - исследование дифференциального уравнения, этапа: описывающего объект, на жесткость и второй этап - выбор метода решения системы. собственно решение системы, аппроксимация полученного решения и анализ результатов.

# **1 Задания на курсовую работу**

# **1.1 Задание на тему: «Выбор методов аппроксимации функции»**

Нужно разными методами (2-3 метода, в зависимости от поставленной задачи) аппроксимировать исходные данные (или заданную функцию) и провести сравнение и анализ полученных результатов.

Требуется решить следующие подзадачи.

1 Выбрать аппроксимирующие функции в зависимости от условия задачи, обосновать выбор. В случае метода наименьших квадратов вид приближающей функции определите по характеру точечного графика.

2 Аппроксимировать данные выбранными методами, определить погрешности аппроксимаций.

3 Построить графики функций: исходной, полученных аппроксимирующих и зависимостей погрешностей.

4 Провести анализ полученных результатов и выбрать оптимальную аппроксимирующую функцию.

5 Провести контрольные расчеты с помощью системы Mathcad для всех методов аппроксимации.

6 Построить схемы алгоритмов программы.

7 Оформить отчет. Первый лист – титульный, второй – задание на курсовую работу, третий – аннотация, далее по содержанию.

Варианты задания приведены в приложении А.

### **1.2 Задание на тему: «Исследование и решение дифференциальных уравнений»**

Некоторый процесс, явление или объект описан задачей Коши для системы дифференциальных уравнений (по вариантам). Нужно исследовать и решить эту задачу Коши, провести анализ.

Требуется решить следующие подзадачи.

- 1 Исследовать систему на жесткость и на основе исследования выбрать метод решения системы дифференциальных уравнений.
- 2 Проинтегрировать систему дифференциальных уравнений выбранным методом.
- 3 Полученное решение системы аппроксимировать сплайнами третьего порядка, построить графики.
- 4 Провести варьирование входных данных (т.е. параметры уравнений), проанализировать результаты.
- 5 Провести контрольные расчеты с помощью системы Mathcad.
- 6 Построить схемы алгоритмов программы.
- 7 Оформить отчет. Первый лист титульный, второй задание на курсовую работу, третий – аннотация, далее по содержанию.

Варианты заданий приведены в приложении Б.

# 2 Теоретические предпосылки и рекомендации

# 2.1 По теме «Выбор методов аппроксимации функции»

# 2.1.1 Порядок выполнения работы

Для успешного выполнения работы рекомендуется  $\mathbf{1}$ сначала ознакомиться с теоретическими положениями, необходимыми для ее **выполнения** 

2 Далее нужно составить на алгоритмическом языке СИ программу решения задачи аппроксимации, для чего необходимо:

- написать функцию (подпрограмму), реализующую заданную  $\phi$ ункцию  $f(t)$  на заданном отрезке с заданным шагом;
- написать функции. реализующие выбранные методы аппроксимации;
- написать функции, реализующие вычисление погрешностей аппроксимации;
- написать функцию, реализующую построение графиков исходной и аппроксимирующей функции для каждого метода, графики погрешностей, если аппроксимирующая функция  $\widetilde{f}(t)$  будет получена с высокой точностью (будет совпадать на рисунке с исходной функцией  $f(t)$ ), то на одном рисунке следует построить график  $f(t)$ , а на другом (других)  $e(t) = f(t) - \tilde{f}(t)$ ;
- написать функцию, реализующую вывод в файл погрешностей и таблицы, включающей в себя значение аргумента  $t$  и функций  $f(t)$  $\tilde{f}(t)$ .
- написать основную функцию (должно быть предусмотрено меню).

3 Сделать соответствующие расчеты в системе Mathcad и сверить полученные результаты

4 Написать отчет о проделанной работе.

# 2.1.2 Основные теоретические положения

# 2.1.2.1 Постановка задачи аппроксимации функций

Определение. Замена одной функции  $f(x)$  другой более простой и функцией улобной ЛЛЯ лальнейшей работы  $\varphi(x)$ называется **аппроксимацией** функции, или просто **приближением** функции  $f(x)$ функцией  $\ell(x)$ .

Чаще всего задача аппроксимации решается с помощью многочленов. А также для аппроксимации используются ряды Фурье, экспоненциальные. логарифмические, степенные и другие элементарные функции.

Частным случаем аппроксимации является интерполяция.

Функция  $\varphi(x)$ называется интерполирующей или **интерполяционной** для  $f(x)$  на [a,b], если ее значения  $\varphi(x_0)$ ,  $\varphi(x_1)$ ,..., $\varphi(x_n)$  в  $x_i$ ,  $i = 1..n$ ,  $x_0 = a$ ,  $x_n = b$ . заланных точках называемых узлами интерполяции, совпадают с заданными значениями функции  $f(x)$ .

Геометрически факт интерполирования означает, что график функции  $\varphi(x)$  проходит так, что, по меньшей мере, в  $n+1$  заданных точках он пересекает или касается графика функции  $f(x)$ . Легко представить, что таких графиков  $\varphi(x)$  множество.

Интерполяционная функция  $\varphi(x)$  будет единственной для функции, заданной в  $(n+1)$  точке, если в качестве  $\varphi(x)$  выбрать многочлен  $\Phi_m(x)$ степени  $m$  ≤ *n*, такой что:

$$
\Phi_m(x_0) = y_0, \Phi_m(x_1) = y_1, \dots, \Phi_m(x_n) = y_n \tag{2.1}
$$

*Определение*. Многочлен  $\Phi_m(x)$ , отвечающий вышеназванным условиям, называется интерполяционным многочленом.

Пусть многочлен  $\Phi_m(x)$  представлен в виде

$$
\Phi_m(x) = c_0 \phi_0(x) + c_1 \phi_1(x) + \dots + c_m \phi_m(x), \tag{2.2}
$$

$$
\text{ T.e. } \Phi_m(x) = \sum_{i=0}^m c_i \cdot \varphi_i(x),
$$

он является линейной комбинацией некоторых базисных функций  $\varphi_0(x), \ldots, \varphi_m(x)$  с коэффициентами с<sub>о</sub>,..., с<sub>*m*</sub>, которые находятся  $\mathbf{B}$ зависимости от вида приближения. Многочлен  $\Phi_m(x)$  называют обобщенным **многочленом** по системе функций  $\varphi_0(x)$ ,  $\varphi_1(x)$ , ...,  $\varphi_m(x)$ , а число  $m$  – его степенью.

Для оценки точности приближения функций используют различные критерии согласия, основанные на использовании различных способов введения расстояния между функциями.

$$
p = p(f(x), \varphi(x)) \tag{2.3}
$$

Так, для функций, ограниченных на [a;b], можно использовать метрику:

$$
p = p(f(x), \varphi(x)) = \max_{[a, b]} |f(x) - \varphi(x)| \tag{2.4}
$$

Для функций непрерывных на  $[a,b]$ , расстояние можно рассчитать по формулам:

$$
p = \int_{a}^{b} |f(x) - \varphi(x)| dx, \ p = \int_{a}^{b} [f(x) - \varphi(x)]^{2} dx \text{ H.}
$$
 (2.5)

Для функций, заданных таблично можно использовать формулу Чебышева:

$$
p = \max_{i} |f(x_i) - \varphi(x_i)| \tag{2.6}
$$

Часто процедура аппроксимации связана с другим критерием:

$$
p = \min_{i} \sum_{i=0}^{n} [f(x_i) - \varphi(x_i)]^2, \qquad (2.7)
$$

на его основе создан способ аппроксимации, называемый методом наименьших квадратов.

#### 2.1.2.2 Интерполяционный многочлен Лагранжа

Найдем интерполяционный многочлен для случая с неравномерной сеткой на отрезке [a; b] из  $(n+1)$  узла. Задача имеет единственное решение, если в качестве интерполирующей функции  $\phi(x)$  взять обобщенный многочлен степени *п*. Один из способов получения конечной формы основан на поиске коэффициентов обобщенного многочлена (2.2) в его канонической dopme

$$
L_n(x) = a_0 + a_1 x + a_2 x^2 + \dots + a_n x^n,
$$
\n(2.8)

где *а i* - неизвестные постоянные коэффициенты.

Учитывая, что этот многочлен должен удовлетворять условию (2.1), T.e.

$$
L(x_0) = y_0, L(x_1) = y_1, \dots, L(x_n) = y_n \tag{2.9}
$$

получают искомый интерполяционный многочлен Лагранжа в виде

$$
L_n(x) = \sum_{i=0}^n y_i \frac{(x - x_0)(x - x_1)...(x - x_{i-1})(x - x_{i+1})...(x - x_n)}{(x_i - x_0)(x_i - x_1)...(x_i - x_{i-1})(x_i - x_{i+1})...(x_i - x_n)}
$$
(2.10)

или в развернутом виде

$$
L_n(x) = y_0 \cdot \frac{(x - x_1)...(x - x_n)}{(x_0 - x_1)...(x_0 - x_n)} + y_1 \cdot \frac{(x - x_0)(x - x_2)...(x - x_n)}{(x_1 - x_0)(x_1 - x_2)...(x_1 - x_n)} + \dots
$$
\n
$$
... + y_n \cdot \frac{(x - x_0)...(x - x_{n-1})}{(x_n - x_0)...(x_n - x_{n-1})}.
$$
\n(2.11)

#### Оценка погрешности

Погрешность многочлена Лагранжа можно оценить, если известна (*n*+1) – я производная функции *f*(x).

Пусть  $|R_n(x)| = |f(x) - L_n(x)|$ , где  $R_n(x)$  –погрешность;  $f(x)$ - точное значение функции в точке *х*; *L <sup>n</sup> (x)-* приближенное значение, полученное по полиному Лагранжа.

Тогда

$$
|R_n(x)| \le \frac{M_{n+1}}{(n+1)!} |\Pi_{n+1}(x)| \tag{2.12}
$$

где  $M_{n+1} = \max_{[a,b]} \Big| f^{n+1}(x)$  $M_{n+1} = \max_{[a,b]} \Bigl| f^{n+1}(x)$  $\lim_{n+1}$  =  $\max_{[a,b]}$   $\left|f^{n+1}(x)\right|$ ,  $\prod_{n+1}(x)$  =  $(x-x_0)(x-x_1)...(x-x_n)$ ,  $x \in [a,b]$ ,

причем  $x_0 = a$ ,  $x_n = b$ .

Пример 1. Аппроксимировать с помощью системы Mathcad функцию, заданную таблично:

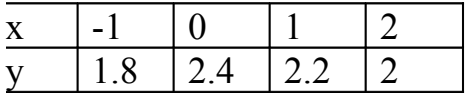

Исходная функция, заданная таб

Степень интерполяционного много

Формула многочлена Лагранжа

$$
L(xx) := \sum_{i=0}^{n} y_i \cdot \prod_{j=0}^{n} \text{ if } \left(i = j, 1, \frac{xx - x_j}{x_i - x_j}\right)
$$

Значения многочлена в заданных точках

$$
L(-1) = 1.8 \quad L(2) = 2
$$

$$
L(0) = 2.4 \quad L(1.9) = 1.997
$$

Графики исходной и интерполирующей функций

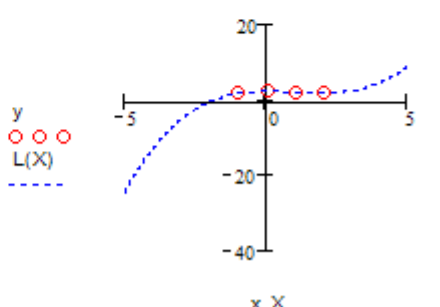

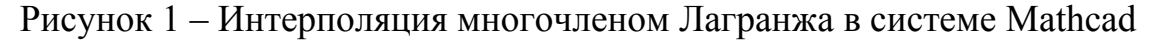

#### 2.1.2.3 Конечноразностные интерполяционные формулы

Многочлены Лагранжа трудно перестраиваемы для разных порядков, для этого требуется большое количество арифметических операций, поскольку в этих многочленах все слагаемые играют одинаковую роль для получаемого результата. Существует группа конечноразностных формул, имеющих формулу с убывающими по значимости слагаемыми, например центральные интерполяционные формулы Гаусса, Стирлинга, Бесселя. Такие формулы легко перестраивать, отбрасывая или добавляя его члены в конце формулы. Мы далее рассмотрим интерполяционные полиномы Ньютона. обладающие таким же свойством.

#### Конечные разности

Определение. Конечной разностью перового порядка называется разность между значениями функции в соседних узлах интерполяции.

В системе точек  $x_0, x_1, ..., x_n$  всего *n* конечных разностей первого порядка:

$$
\Delta y_0 = y_1 - y_0, \Delta y_1 = y_2 - y_1, \dots, \Delta y_{n-1} = y_n - y_{n-1}. \tag{2.13}
$$

Из них получают (*n*-1) конечные разности **второго порядка**:

$$
\Delta^2 y_i = \Delta y_{i+1} - \Delta y_i, \ \ i = 0..n-2 \tag{2.14}
$$

Конечные разности всех порядков можно вычислить  $\Pi$ <sup>O</sup> рекуррентной формуле:

$$
\Delta^k y_i = \Delta^{k-1} y_{i+1} - \Delta^{k-1} y_i, \text{ r, } k = 1..n, \Delta^0 y_i = y_i
$$
 (2.15)

Приведем некоторые свойства конечных разностей.

Конечные разности иногда требуется выразить сразу через значения функций, тогда будут полезны формулы:

$$
\Delta y_i = y_{i+1} - y_i, \ \Delta^2 y_i = y_{i+2} - 2y_{i+1} + y_i,
$$
\n
$$
\Delta^3 y_i = y_{i+3} - 3y_{i+2} + 3y_{i+1} - y_i, \ \Delta^k y_i = \sum_{j=0}^k (-1)^j C_k^j y_{k+i-j}.
$$
\n(2.16)

Существует связь между конечными разностями и производными функций. Исходя из того, что

 $\lim_{h\to 0} \frac{y_{i+1} - y_i}{h} = \lim_{h\to 0} \frac{f(x_i + h) - f(x_i)}{h} = f'(x_i)$ , можно считать, что при малых h имеет место приближенное равенство  $\Delta y_i \approx f'(x_i)h$ . Тогда для второй производной получаем  $\Delta^2 y_i \approx f''(x_i)h^2, \ldots, \Delta^k y_i \approx f^{(k)}(x_i)h^k$ .

Интересно следующее свойство: если конечные разности *п* - го порядка от функции  $f(x)$  постоянны в любой точке  $x$  при различных фиксированных шагах  $h$ , то эта функция есть многочлен степени  $n$ . Это свойство позволяет выбрать оптимальную степень интерполяционного многочлена. Если  $\left|\Delta^k y_i\right| \leq 10 \cdot \varepsilon$ , где  $\varepsilon$  - предельная абсолютная погрешность значений функции  $y_i$ , то эти и последующие конечные разности не несут никакой информации о функции и их не следует учитывать, тогда за порядок многочлена следует принять  $n=k-1$ .

### 2.1.2.4 Интерполяционные полиномы Ньютона для равноотстоящих **УЗЛОВ**

Вычисление значений функции для значений аргумента, лежащих в начале таблицы удобно проводить, пользуясь первой интерполяционной формулой Ньютона. Формула получается, если обобщенный многочлен степени  $n: P_n(x)$ , искать в виде многочлена:

$$
P_n(x) = a_0 + a_1 \cdot (x - x_0) + a_2 (x - x_0)(x - x_1) + \dots
$$
  
...+  $a_n (x - x_0) \dots (x - x_{n-1})$  (2.17)

где  $a_i$  (*i*=0,1,...,*n*) – неизвестные коэффициенты, которые требуется найти так, чтобы были выполнены условия интерполяции (2.1). Тогда формула имеет вид:

$$
P_n(x) = y_0 + \frac{\Delta y_0}{1!h} \cdot (x - x_0) + \ldots + \frac{\Delta^n y_0}{n!h^n} \cdot (x - x_0) \ldots (x - x_{n-1}). \tag{2.18}
$$

Этот многочлен более точно аппроксимирует функцию вблизи  $x_0$ , так как в каждое слагаемое многочлена входит разность  $(x-x_0)$ . Иногда первую интерполяционную формулу используют в другом виде:

$$
P_n(x) = y_0 + q \cdot \Delta y_0 + \frac{q(q-1)}{2!} \cdot \Delta^2 y_0 + \dots + \frac{q(q-1)...(q-n+1)}{n!} \cdot \Delta^n y_0
$$
 (2.19)

где  $q=(x-x_0)/h$ , h - шаг интерполирования. Узел  $x_0$  называют базовым для первой формулы. За базовый узел можно принять любой узел таблицы, после которого достаточно узлов для построения многочлена требуемого

порядка, а в реальности порядок бывает не высоким. Однако очевидно, что в конце таблицы все же нужна другая формула.

#### Вторая интерполяционная формула Ньютона

Эта формула используется для интерполирования в конце таблицы и имеет вид:  $\sim$  200

$$
P_n(x) = y_n + \frac{\Delta y_{n-1}}{h}(x - x_n) + \ldots + \frac{\Delta^n y_0}{n!h^n}(x - x_n) \ldots (x - x_1).
$$
 (2.20)

На практике чаще используют формулу Ньютона (2.20) в другом виде. Положим  $q=(x-x_n)/h$ . Тогда

$$
P_n(x) = y_n + q \Delta y_{n-1} + \frac{q(q+1)}{2!} \Delta^2 y_{n-2} + \dots + \frac{q(q+1)...(q+n-1)}{n!} \Delta^n y_0.
$$
 (2.21)

#### Оценка погрешности

В силу единственности многочлена *п*-й степени для функции, заданной в n+1 точке за оценку погрешности полинома Ньютона можно принять оценку погрешности многочлена Лагранжа (2.12), которая в случае равноотстоящих узлов принимает вид:

$$
|R_n(x)| \leq \frac{M_{n+1}}{(n+1)!} h^{n+1} |q(q-1)...(q-n)| \quad \text{and} \quad \text{n} \text{ is a constant}
$$

 $|R_n(x)| \leq \frac{M_{n+1}}{(n+1)!} h^{n+1}|q(q+1)...(q+n)|$  для второй формулы. В силу связи

конечных разностей с производной можно в некоторых случаях заменить  $M_{n+1} = \max_{i} \frac{\left|\Delta^{n+1} y_i\right|}{L^{n+1}}$ .

Пример 2. Интерполировать функцию из примера 1 полиномом Ньютона по первой формуле с помощью системы Mathcad (см. рисунок 2).

### 2.1.2.5 Интерполяция функций кубическим сплайном

Термин «сплайн» произошел от английского слова «spline» (гибкая линейка) - инструмента, использовавшегося инженерами для проведения гладких кривых через несколько заданных точек. Гибкая линейка - это упругий брусок; из курса сопротивления материалов известно, что уравнение его свободного равновесия есть. Следовательно, в промежутке между двумя соседними узлами функция является многочленом третьей степени, запишем его в виде:

 $\overline{\phantom{a}}$ 

Исходная функция, заданная таблично

.

 $\bar{x}$ 

$$
y = \begin{pmatrix} -1 \\ 0 \\ 1 \\ 2 \end{pmatrix} \qquad y = \begin{pmatrix} 1.8 \\ 2.4 \\ 2.2 \\ 2 \end{pmatrix} \qquad h = 1
$$

Степень интерполяционного многочлена

| CIEIIEIBI MHEPIOJAIHONHOIO V MHOVIIEHA                  | n := length(x) - 1 n = 3                     |                                      |
|---------------------------------------------------------|----------------------------------------------|--------------------------------------|
| Njuton(x, y, n, t) :=                                   | for i \in 0.. n                              | dyyuxuyn Njuton bosepauqær shavenine |
| $r_{i,0} \leftarrow y_i$                                | butreponosuyouhero MHO'O MHO'O MHO'OPHEAB    |                                      |
| for k \in 1.. n                                         | Etot al. 0. n - k                            |                                      |
| $r_{i,k} \leftarrow (r_{i+1,k-1} - r_{i,k-1})$          | X, y - BEKOPBI I CEXOQHBIX AAHHBIX;          |                                      |
| $s \leftarrow y_0$                                      |                                              |                                      |
| for k \in 1.. n                                         |                                              |                                      |
| $p \leftarrow 1$                                        |                                              |                                      |
| for i \in 0.. k - 1                                     |                                              |                                      |
| $p \leftarrow p \cdot (t - x_i)$                        |                                              |                                      |
| $s \leftarrow \frac{r_{0,k}}{k! \cdot h^k} \cdot p + s$ |                                              |                                      |
| $k = 0.. 20$                                            | $t_k = x_0 + \frac{(x_n - x_0)}{20} \cdot k$ | $q_k = Njuton(x, y, n, t_k)$         |

Вычисление значений интерполяционного многочлена в точках tk:

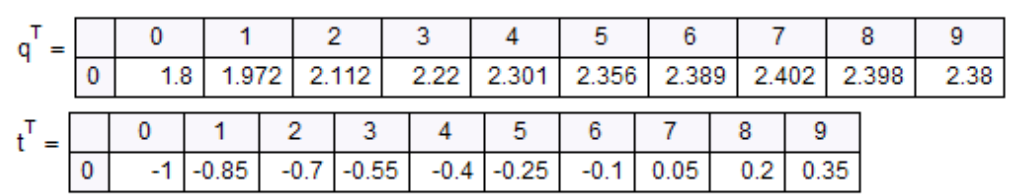

Графики интерполяционного многочлена и исходной функции:

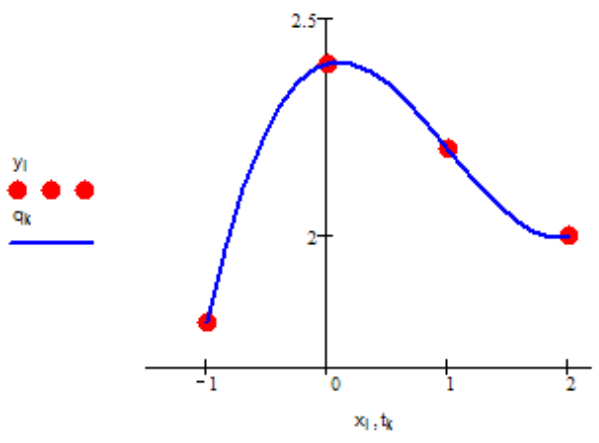

Рисунок 2 **-** Интерполяция полиномом Ньютона в системе Mathcad

Коэффициенты многочлена на каждом интервале определяют из условий в узлах. Во-первых, из условия интерполяции многочлен должен принимать табличные значения функции:

 $(2.23)$ 

$$
y_i = \varphi(x_i) = a_i + b_i h_i + c_i h_i^2 + d_i h_i^3, \quad h_i = x_i - x_{i-1}.
$$
 (2.24)

Число ЭТИХ уравнений вдвое меньше числа неизвестных коэффициентов, поэтому ДЛЯ определенности системы нужны дополнительные условия. Поэтому, во-вторых, потребуем гладкости (а следовательно непрерывности первой и второй производных) функции во всех точках. Вычислим производные и приравняем во внутреннем узле  $x_i$ правые и левые пределы производных, получим:

$$
\varphi'(x) = b_i + 2c_i(x - x_{i-1}) + 3d_i(x - x_{i-1})^2,
$$
  
,  

$$
b_{i+1} = b_i + 2c_ih_i + 3d_ih_i^2,
$$
 (2.25)

недостающие два условия обычно В-третьих, получают **ИЗ** естественного предположения о нулевой кривизне графика на концах:

$$
1/2 \varphi''(x_0) = c_1 = 0, \quad 1/2 \varphi''(x_N) = c_N + 3d_N h_N = 0, \tag{2.27}
$$

или если есть дополнительные сведения об асимптотике функции, то можно записать другие краевые условия.

Уравнения (2.23)-(2.27) образуют систему линейных уравнений для определения 4N неизвестных коэффициентов. Эту систему можно решить методом Гаусса, но рациональнее будет привести ее к трехдиагональному виду и решить методом прогонки. Уравнение (2.23) сразу дает нам все коэффициенты  $a_i$ . Из уравнений (2.26) и (2.27) следует

$$
(2.28)
$$

Подставим соотношение (2.28) в (2.24), одновременно исключая оттуда; тогда получим

$$
b_i = [(y_i - y_{i-1})/h_i] - 1/3 h_i (c_{i+1} + 2c_i), \qquad 1 \le i \le N - 1, \quad (2.29)
$$

Исключим теперь из (2.25) величины и при помощи (2.29), соответственно увеличивая во втором случае индекс на единицу, а величину - на основании (2.28). Останется система линейных уравнений для коэффициентов, легко приводящаяся к следующему виду:

$$
\dot{h}_{i-1}c_{i-1} + 2(h_{i-1} + h_i)c_i + h_ic_{i+1} =
$$
\n(2.30)

Таким образом, получили систему с трехдиагональной матрицей (2.30). Решив ее методом прогонки, найдем коэффициенты остальные можно вычислить по формулам  $(2.23)$ ,  $(2.28)$  и  $(2.29)$ .

Итак, обобщим сказанное следующими формулировками.

Определение. Сплайном  $S_m(x)$  называется определенная на [a;b] принадлежащая функция. классу  $C^{\prime}[a;b]$ ,  $\mathcal{I}$ pa<sub>3</sub> непрерывно дифференцируемых функций, таких, что на каждом промежутке  $[x_{k-1}, x_k]$  – это многочлен  $m$ -й степени. Разность  $d=m-l$  называется дефектом сплайна.

Определение. Интерполяционным кубическим сплайном дефекта 1 для заданной на отрезке  $[a,b]$  функции  $f(x)$ , называется функция

 $(2.31)$  $\overline{\phantom{a}}$ 

при, удовлетворяющая совокупности условий:

а) (условие интерполяции в узлах сплайна);

б) (двойная непрерывная дифференцируемость);

в) (краевые условия).

Определенный таким образом сплайн называют естественным или чертежным сплайном.

Теорема. При заданных в точках а и *b* краевых условиях  $\overline{10}$ заданным в узлах значениям функции  $f(x)$  можно построить единственный интерполирующий ее кубический сплайн дефекта 1.

Важным свойством кубического сплайна является то, что он всегда сходится, т.е.,  $n -$ число узлов, для любой точки  $x$ . Это свойство делает сплайн предпочтительнее классических интерполяционных многочленов при большом числе узлов, поскольку вообще говоря, процесс интерполяции многочленами Лагранжа и Ньютона являются расходящимися.

Пример. Составить естественный кубический сплайн для функции, заланной таблично:

 $\begin{array}{c|c|c|c|c|c|c|c} x & -1 & 0 & 1 & 2 \ \hline v & 1 & 0 & 1 & 4 \ \end{array}$ 

Сначала рассмотрим решение задачи «ручным» способом.

15

Так как сплайн должен быть естественным, то должно выполняться . Составим систему (2.30):

$$
\begin{cases}\nc_1 = 0 \\
c_1 + 4c_2 + c_3 = 6 \\
c_2 + 4c_3 + c_4 = 6 \\
c_4 = 0\n\end{cases}
$$

Решив эту систему, получим

$$
c_1 = 0; c_2 = \frac{6}{5}; c_3 = \frac{6}{5}; c_4 = 0
$$

Теперь вычислим коэффициенты по формулам (2.28), получим

$$
d_1=\frac{2}{5};\ d_2=0;\ d_3=-\frac{2}{5}
$$

Далее по формулам (2.29) получим :

$$
b_1=-\frac{7}{5};\ b_2=-\frac{1}{5};\ b_3=\frac{11}{5}
$$

Коэффициенты получим по формуле (2.23):

$$
a_1 = 1; \ a_2 = 0; \ a_3 = 1
$$

В результате сплайн примет вид:

$$
S(x) = \begin{cases} \varphi_1(x) = 1 - \frac{7}{5}(x+1) + \frac{2}{5}(x+1)^3, x \in [-1, 0] \\ \varphi_2(x) = -\frac{1}{5}x + \frac{6}{5}x^2, & x \in [0, 1] \\ \varphi_3(x) = 1 + \frac{11}{5}(x-1) + \frac{6}{5}(x-1)^2 - \frac{2}{5}(x-1)^3, x \in [1, 2] \end{cases}
$$

На рисунке 3 приведены расчеты в системе Mathcad.

ORIGIN = 0  
\n
$$
X := \begin{pmatrix} -1 \\ 0 \\ 1 \\ 1 \\ 2 \end{pmatrix} Y := \begin{pmatrix} 1 \\ 0 \\ 1 \\ 1 \\ 4 \end{pmatrix} B := \begin{pmatrix} 0 \\ 6 \\ 6 \\ 0 \\ 0 \end{pmatrix}
$$
\n
$$
N := 3 \quad h := 1
$$

Используем стандартную функцию:

 $S := c$ spline $(X, Y)$ 

 $S(z) :=$  interp(S, X, Y, z)

$$
S(-1) = 1 \t S(1.5) = 2.25 \t S(2) = 4S(0) = 0 \t S(-0.5) = 0.25
$$

 $8.33$  $6.67$ 

بهبه

 $+6<sup>1</sup>$  $3.69$ 

 $33$ 

 $66$  $8.33$ 46

វត

X,z

 $\overline{\mathbf{R}}$ 

Используем расчетные формулы:

Сформирум

\nматрицу системы: 
$$
A := \begin{pmatrix} 1 & 0 & 0 & 0 \\ 1 & 4 & 1 & 0 \\ 0 & 1 & 4 & 1 \\ 0 & 0 & 0 & 1 \end{pmatrix}
$$

\nPeшим системy:  $\overline{}$ 

 $\mathbb{Z}^2$  . The same

 $X = Isolve(A, B)$   $X^T = (0 1.2 1.2 0)$ 

Запишем коэффициенты сі:

$$
p := 1.. N \quad c_p := x_{p-1} \quad c^T = (0 \ 0 \ 1.2 \ 1.2)
$$
  
Blнистим коэффициенты аі:

$$
a_p := r_{p-1} \qquad a^1 = (0 \ 1 \ 0 \ 1)
$$

Вычислим коэффициенты di:

$$
p := 1..N - 1 \, d_p := \frac{(c_{p+1} - c_p)}{3 \cdot h} \, d_N := \frac{-c_N}{3 \cdot h}
$$

$$
d^T = \begin{pmatrix} 0 & 0.4 & 0 & -0.4 \end{pmatrix} \qquad d_1 = 0.4
$$

Вычислим коэффициенты bi:

$$
b_{p} := \left[ \frac{(Y_{p} - Y_{p-1})}{h} \right] - \frac{1}{3} \cdot h \cdot (c_{p+1} + 2 \cdot c_{p})
$$
  
\n
$$
b_{N} := \left[ \frac{(Y_{N} - Y_{N-1})}{h} \right] - \frac{2}{3} \cdot h \cdot (c_{N})
$$
  
\n
$$
b^{T} = (0 -1.4 -0.2 - 2.2)
$$

Вычислим значение в точке х=0.5, т.е составим формулу на отрезке [-1:0] <sup>r</sup>  $\overline{1}$ 

$$
v := \begin{bmatrix} -1.4 \\ 0 \\ 0.4 \end{bmatrix} L(t, xi1) := v_0 + v_1 \cdot (t - xi1) + v_2 \cdot (t - xi1)^2 + v_3 \cdot (t - xi1)^3
$$
  
0.4  $L(-0.5, -1) = 0.35$ 

Рисунок 3 - Интерполяция сплайнами в системе Mathcad

#### 2.1.2.6 Аппроксимация функций методом наименьших квадратов

Пусть требуется аппроксимировать функцию заданную таблично, в точках  $x_i$ , ее значения в этих точках обозначим  $y_i$ . Основная идея метода наименьших квадратов - построить функцию  $g(x,\overline{c})$ ,  $\overline{c} = (c_1,c_2,...,c_m)$  - вектор параметров, проходящую наиболее близко к заданной системе точек, не проходящую, в общем случае, через узлы таблицы, а именно, так чтобы сумма квадратов отклонений таблично заданной функции от искомой функции в узлах была минимальной. Для этого вводят критерий метода, следующим образом:

$$
\sqrt{\frac{1}{n+1}\sum_{i=0}^{n} (f_i - g_i)^2} = \min
$$
 (2.32)

значение среднеквадратического отклонения должно быть T.e. минимальным.

Параметры  $c_0, ..., c_m$  подбирают так, чтобы выполнялся критерий  $(2.32).$ 

Чаще всего используются двух, трех параметрические функции, следующих семейств:

$$
y = ax + b, y = ax^{2} + bx + c, y = ax^{6}, y = ae^{bx}
$$
  
\n
$$
y = \frac{1}{ax + b}
$$
дробно-линейная,  
\n
$$
y = a \ln x + b
$$
логарифмически.  
\n
$$
y = a \frac{1}{x} + b
$$
обратно-пропорциональная,  
\n
$$
y = \frac{x}{ax + b}
$$
дробно-рациональная,  
\nгде *a, b, c* – параметры

Рассмотрим линейную задачу наименьших квадратов. Если аппроксимирующую функцию требуется найти в виде обобщенного многочлена

$$
\Phi_m(x) = c_0 \phi_0(x) + c_1 \phi_1(x) + \dots + c_m \phi_m(x) \tag{2.33}
$$

где -  $\varphi_0(x), \varphi_1(x), ..., \varphi_m(x)$  - некоторые базисные функции, то такая аппроксимация называется линейной.

Чтобы получить окончательный вид аппроксимирующего многочлена (2.33), нужно найти коэффициенты  $c_0, ..., c_m$ , выбрать вид базисных функций  $\varphi_k(x)$ ,  $k = 1 \dots m$  и определить степень обобщенного многочлена *m* так, чтобы среднеквадратическая погрешность (2.32) была наименьшей. При руководствоваться значение выборе степени следует Tem. что среднеквадратичного отклонения (обозначим как  $\sigma_m$ ) с ростом степени *m* сначала убывает, а затем начинает возрастать. Отсюда правило выбора: за оптимальное значение степени многочлена следует принять то значение т, начиная с которого величина  $\sigma_m$  стабилизируется или начинает возрастать.

#### Применение степенных базисных функций

Очень часто для приближения по методу наименьших квадратов используются алгебраические многочлены степени  $m \le n$ , т.е.  $\varphi_k(x) = x^k$  $k=0..m$ . В этом случае обобщенный многочлен (2.33) имеет вид

 $\Phi_m(x,\overline{c}) = \sum_{k=0}^m c_k x^k = c_0 + c_1 x + ... + c_m x^m$ , a коэффициенты  $c_0,...,c_m$ ,

исходя из критерия (2.32), находят из системы следующего вида:

$$
\sum_{j=0}^{m} \left(\sum_{i=0}^{n} x_i^{j+k}\right) c_j = \sum_{i=0}^{n} y_i x_i^k \quad (k=0,1,\ldots,m). \tag{2.34}
$$

или в развернутом виде:

$$
\left(\sum_{i=0}^{n} 1\right)c_{0} + \left(\sum_{i=0}^{n} x_{i}\right)c_{1} + \left(\sum_{i=0}^{n} x_{i}^{2}\right)c_{2} + \dots + \left(\sum_{i=0}^{n} x_{i}^{m}\right)c_{m} = \sum_{i=0}^{n} y_{i}
$$
\n
$$
\left(\sum_{i=0}^{n} x_{i}\right)c_{0} + \left(\sum_{i=0}^{n} x_{i}^{2}\right)c_{1} + \left(\sum_{i=0}^{n} x_{i}^{3}\right)c_{2} + \dots + \left(\sum_{i=0}^{n} x_{i}^{m+1}\right)c_{m} = \sum_{i=0}^{n} y_{i}x_{i}
$$
\n
$$
\dots
$$
\n
$$
\left(\sum_{i=0}^{n} x_{i}^{m}\right)c_{0} + \left(\sum_{i=0}^{n} x_{i}^{m+1}\right)c_{1} + \left(\sum_{i=0}^{n} x_{i}^{m+2}\right)c_{2} + \dots + \left(\sum_{i=0}^{n} x_{i}^{2m}\right)c_{m} = \sum_{i=0}^{n} y_{i}x_{i}^{m}
$$
\n
$$
(2.35)
$$

В случае многочлена первой степени  $P_1(x)=c_0+c_1x$ , эта система принимает вид

$$
\begin{cases}\n(n+1)c_0 + \left(\sum_{i=0}^n x_i\right)c_1 = \sum_{i=0}^n y_i \\
\left(\sum_{i=0}^n x_i\right)c_0 + \left(\sum_{i=0}^n x_i^2\right)c_1 = \sum_{i=0}^n y_i x_i.\n\end{cases}
$$
\n(2.36)

Для многочлена второй степени  $P_2(x) = c_0 + c_1x + c_2x^2$ :

$$
\begin{cases}\n(n+1)c_0 + \left(\sum_{i=0}^n x_i\right)c_1 + \left(\sum_{i=0}^n x_i^2\right)c_2 = \sum_{i=0}^n y_i \\
\left(\sum_{i=0}^n x_i\right)c_0 + \left(\sum_{i=0}^n x_i^2\right)c_1 + \left(\sum_{i=0}^n x_i^3\right)c_2 = \sum_{i=0}^n y_i x_i .\n\end{cases}\n\tag{2.37}
$$
\n
$$
\begin{cases}\n\left(\sum_{i=0}^n x_i^2\right)c_0 + \left(\sum_{i=0}^n x_i^3\right)c_1 + \left(\sum_{i=0}^n x_i^4\right)c_2 = \sum_{i=0}^n y_i x_i^2\n\end{cases}
$$

Пример 3. Аппроксимировать функцию из примера 1 методом наименьших квадратов по степенным базисным функциям с помощью системы Mathcad.

 $X := \begin{pmatrix} -1 \\ 0 \\ 1 \\ 2 \end{pmatrix}$  y :=  $\begin{pmatrix} 1.8 \\ 2.4 \\ 2.2 \\ 2 \end{pmatrix}$  Векторы исходных данных  $\binom{1}{2}$   $\binom{1}{2}$   $n := 3$ <br>
mnk(x, y, n, m) := for  $j = 0...$   $\binom{2}{3}$  for  $j = 0...$   $\binom{3}{4}$   $\binom{4}{1}$ <br>
for  $i = 0...$   $\binom{4}{1}$ <br>  $\binom{5}{1}$   $\binom{6}{2}$   $\binom{6}{3}$ <br>  $\binom{6}{1}$   $\binom{6}{2}$   $\binom{7}{1}$ <br>  $\binom{8}{2}$   $\binom{8}{3}$   $c \leftarrow$  Isolve  $(A, b)$ 

Вычисление коэффициентов многочленов степени 0.1.2.3

a0 := mnk(x,y,n,0) a2 := mnk(x,y,n,2)  
\na1 = mnk(x,y,n,1) a3 = mnk(x,y,n,3) a3<sup>T</sup> = (2.4 0.067 -0.4 0.133)  
\nP(c, m, x) = 
$$
\sum_{j=0}^{m} c_j x^j
$$
 *Qy\nHKUM3 P B03Bpauqar shavehne Mhorovnena crenehu m B*  
\n $\sigma0(a,m) = \sqrt{\frac{1}{n+1} \sum_{k=0}^{n} (P(a,m,x_k) - y_k)^2}$  *CPPAHEKBAaparivu* 00 8038pauqar shavehi*m* 0  
\nBhuucneh (a, m) 0  
\nBhuucneh (a, m) 0  
\nBhuucneh (a, m) 0  
\n $\sigma_1 = \sigma0(a0, 0)$   $\sigma_1 = \sigma0(a1, 1)$   $\sigma_2 = \sigma0(a2, 2)$   $\sigma_3 = \sigma0(a3, 3)$   $\sigma_3 = \begin{pmatrix} 0.224 \\ 0.219 \\ 0.089 \\ 0.089 \\ 0.089 \\ 0.089 \\ 0.089 \\ 0.089 \\ 0.089 \\ 0.089 \\ 0.089 \\ 0.089 \\ 0.089 \\ 0.089 \\ 0.089 \\ 0.089$ 

Рисунок 4 – Аппроксимация методом наименьших квадратов в системе Mathcad

Из рисунка 4 видно, что оптимальная степень многочлена равна 3 и многочлен принимает вид

$$
P_3(c,x) = 2.4 + 0.067x - 0.4x^2 + 0.133x^3
$$

#### 2.1.2.7 Ряд Фурье

Аппроксимация рядом Фурье является частным случаем метода наименьших квадратов, когда для обобщенного многочлена в качестве базисных функций берутся ортогональные (или ортонормированные) функции.

Сначала введем необходимые для дальнейшей работы определения. Ортогональные функции можно рассматривать как на непрерывном отрезке, так и на сетке, нас будут интересовать такие характеристики функций, как скалярное произведение, метрика, норма, сведем формулы для их расчета в таблицу.

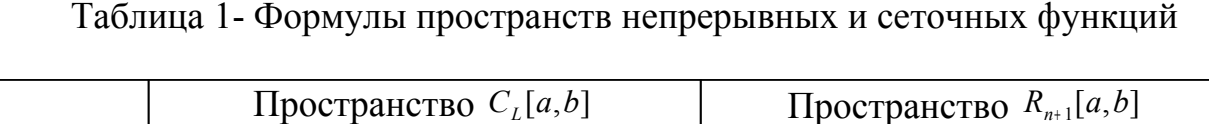

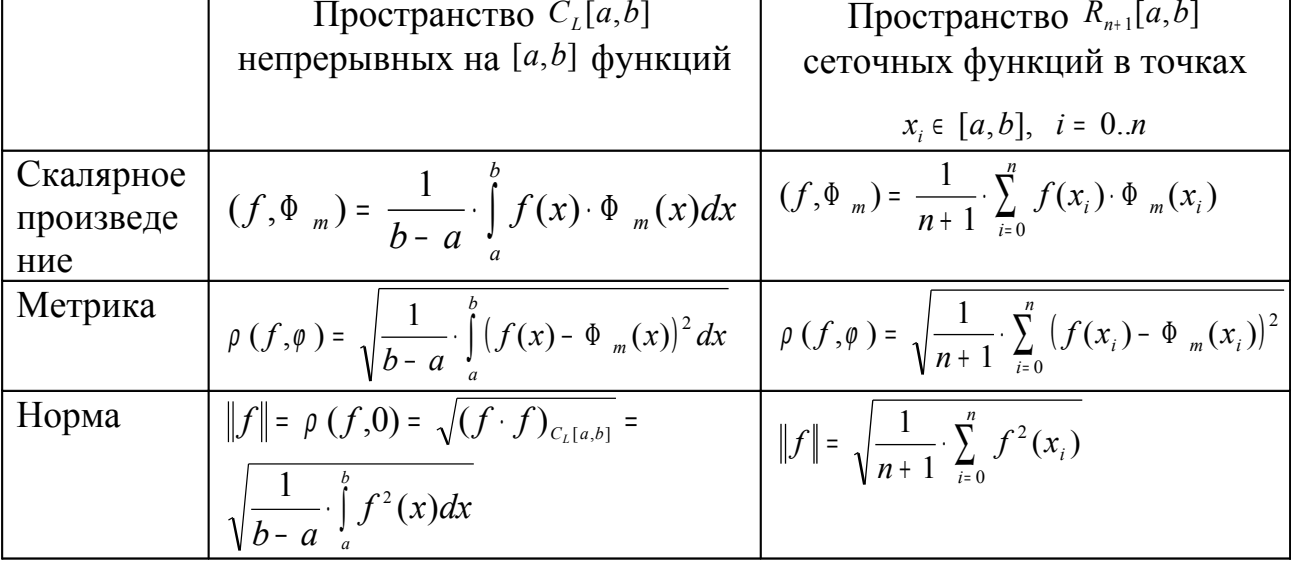

Метрики, приведенные в таблице, представляют собой интегральную и точечную (дискретную) среднеквадратические ошибки.

Далее рассмотрим понятия в пространстве сеточных функций, которые затем легко перенести на пространство непрерывных функций.

Определение. Функции  $\varphi_k(x)$  и  $\varphi_l(x)$  называются ортогональными на множестве точек  $\{x_i\}$ ,  $i = 0,1,...,n$ , если их скалярное произведение на этом множестве равно нулю:  $(\varphi_k, \varphi_l) = 0$ ,  $k \neq l$  (т.е.  $\sum_{i=0}^{n} \varphi_k(x_i) \cdot \varphi_l(x_i) = 0$ ,  $k \neq l$ ).

функций  $\{\varphi_i(x)\}, j = \overline{0,m}$  называется Определение. Система **ортогональной на множестве точек**  $\{x_i\}$ ,  $i = 0,1,...,n$ , если все функции этой системы попарно ортогональны на этом множестве.

*Определение*. Если система функций  $\{\varphi_i(x)\}, j = \overline{0,m}$  ортогональна на множестве точек  $\{x_i\}$ , *i* = 0,1,..., *n* и выполнено равенство  $\|\varphi_i\|$ = 1 при всех *j*, то такая система функций называется ортонормированной.

Заметим, что некоторые функции являются ортогональными в чистом виде, а некоторым требуется для этого дополнительный множитель - вес (в общем случае вес является функцией, обозначим ее  $\rho(t)$ ), тогда говорят о системе ортогональных с весом  $\rho(t)$  базисных функциях.

Определение.  $\{\varphi_i(x)\}, j = 0, m$ Система Функций называется **ортогональной** на множестве точек  $\{x_i\}$ ,  $i = 0,1,...,n$  **с весом**  $\rho(x)$ , если  $\sum_{i=0}^n \rho(x_i) \varphi_k(x_i) \cdot \varphi_l(x_i) = 0$ , при  $k \neq l$ .

Тогда при нахождении коэффициентов обобщенного многочлена с помощью ортогональных базисных функций в отличие от степенных базисных функций нет необходимости решать СЛАУ, поскольку нормальная система примет вид:  $\overline{a}$   $\overline{a}$ 

$$
(\varphi_0, \varphi_0) \cdot c_0 = (f, \varphi_0)
$$
  
\n
$$
(\varphi_1, \varphi_1) \cdot c_1 = (f, \varphi_1)
$$
  
\n...  
\n
$$
(\varphi_m, \varphi_m) \cdot c_m = (f, \varphi_m)
$$

Следовательно, коэффициенты обобщенного многочлена находятся по формуле:

$$
c_j = \frac{(f, \varphi_j)}{(\varphi_j, \varphi_j)} = \frac{\sum_{i=0}^n f_j \cdot \varphi_j(x_i)}{\sum_{i=0}^n \varphi_j^2(x_i)}, \ j = \overline{0, m}, \ m \le 7
$$

и называются коэффициентами Фурье для функции  $y_i = f(x_i)$ относительно ортогональной системы функций  $\{\varphi_i(x)\}, j = \overline{0,m}$ .

Имеет место теорема о точечном среднеквадратичном приближении ортогональными многочленами, сформулируем функции ee  $6e<sub>3</sub>$ доказательства.

Для функции  $y_i = f(x_i)$  определенной на множестве точек  $\{x_i\}$ ,  $i = 0,1,...,n$ , обобщенный многочлен  $m - \tilde{n}$  степени  $\phi_m(x)$  с коэффициентами Фурье относительно ортогональной на этом множестве точек системы функций  $\{\varphi_j(x)\}\$ , является многочленом наилучшего среднеквадратичного приближения этой функции, причем среднеквадратичное отклонение определяется соотношением:

$$
\rho(f, \Phi_m) = \sqrt{\frac{1}{n+1} \sum_{i=0}^{n} [\Phi_m(x_i) - f_i]^2}.
$$

Относительная погрешность данного приближения вычисляется по формуле:

$$
\overline{\rho}(f,\Phi_m) = \frac{\rho(f,\Phi_m)}{\|f\|}
$$

Такой многочлен  $\Phi_m(x)$  называют рядом Фурье.

Из классических ортогональных полиномов дискретной переменной известны полиномы Хана, Мейкснера, Кравчука и Шарлье.

Рассмотрим применение многочленов Чебышева, которые являются важным частным случаем полиномов Хана с единичной весовой функцией, в качестве системы базисных функций, которые используются для получения многочленов  $\Phi_m(x)$ .

**Многочленами Чебышева**  $g_0(x), g_1(x),..., g_m(x)$  на множестве точек  $\{x_i\}$  $i = 0,1,...,n$  называются алгебраические многочлены, которые ортогональны на этом множестве, с нормой  $||g_k||$ , отличной от нуля, и определяющиеся следующими рекуррентными формулами:

$$
g_0(x) = 1,
$$
  
\n $g_1(x) = x - a,$   
\n...  
\n $g_k(x) = (x - a_k) g_{k-1}(x) - b_k g_{k-2}(x); k = 2, m$ 

где

$$
a = \frac{1}{n+1} \sum_{i=0}^{n} x_{i}, \ a_{k} = \frac{(x \cdot g_{k-1}, g_{k-1})}{(g_{k-1}, g_{k-1})} = \frac{\sum_{i=0}^{n} x_{i} \cdot g_{k-1}^{2}(x_{i})}{\sum_{i=0}^{n} g_{k-1}^{2}(x_{i})},
$$

$$
b_{k} = \frac{(x \cdot g_{k-2}, g_{k-1})}{(g_{k-2}, g_{k-2})} = \frac{\sum_{i=0}^{n} x_{i} \cdot g_{k-2}(x_{i}) \cdot g_{k-1}(x_{i})}{\sum_{i=0}^{n} g_{k-2}^{2}(x_{i})}
$$

Пример. Для сеточной функции найти алгебраические многочлены наилучшего среднеквадратичного приближения  $\phi_0(x)$ ,  $\phi_1(x)$ ,  $\phi_2(x)$ , и вычислить для них среднеквадратические отклонения.

Решение.

Замечание. Для нормы  $\boldsymbol{\mathsf{M}}$ скалярного произведения будем использовать формулы из таблицы 1, причем будем опускать множитель  $\frac{1}{n+1}$ , поскольку далее он все равно будет сокращаться.

1 Найдем алгебраический многочлен  $\Phi_0(x)$ , его формула:

 $\Phi_0(x) = c_0 \cdot g_0(x)$ .

Многочлен Чебышева  $g_0(x)$  по определению равен  $g_0(x) = 1$ , далее будет необходим квадрат его нормы  $||g_0||^2 = \sum_{i=0}^{2} g_0^2(x_i) = 3$ .

Теперь вычисляем коэффициент Фурье  $c_0$ , согласно формуле он pabel:  $c_0 = \frac{(f, g_0)}{(g_0, g_0)} = \frac{\sum_{i=0}^{2} f_i \cdot g_0(x_i)}{\|g_0\|^2} = \frac{1}{3} (2 \cdot 1 + 0 \cdot 1 + 1 \cdot 1) = 1$ .

Таким образом получили:  $\Phi_0(x) = c_0 \cdot g_0(x) = 1 \cdot 1 = 1$ 2 Аналогично вычислим  $\Phi_1(x)$ .

$$
\Phi_{1}(x) = c_{0} \cdot g_{0}(x) + c_{1} \cdot g_{1}(x) = \Phi_{0}(x) + c_{1} \cdot g_{1}(x)
$$
\n
$$
g_{1}(x) = x - a, \ a = \frac{1}{n+1} \sum_{i=0}^{2} x_{i} = \frac{1}{3} (-1 + 1 + 2) = \frac{2}{3},
$$
\n
$$
g_{1}(x) = x - \frac{2}{3},
$$
\n
$$
||g_{1}||^{2} = \sum_{i=0}^{2} g_{1}^{2}(x_{i}) = \left(-1 - \frac{2}{3}\right)^{2} + \left(1 - \frac{2}{3}\right)^{2} + \left(2 - \frac{2}{3}\right)^{2} = \left(-\frac{5}{3}\right)^{2} + \left(\frac{1}{3}\right)^{2} + \left(\frac{4}{3}\right)^{2} = \frac{42}{9}
$$
\n
$$
c_{1} = \frac{(f, g_{1})}{(g_{1}, g_{1})} = \frac{\sum_{i=0}^{2} f_{i} \cdot g_{1}(x_{i})}{||g_{1}||^{2}} = \frac{9}{42} \left(2 \cdot \left(-\frac{5}{3}\right) + 0 \cdot \frac{1}{3} + 1 \cdot \frac{4}{3}\right) = -\frac{3}{7}
$$
\n
$$
\Phi_{1}(x) = \Phi_{0}(x) + c_{1} \cdot g_{1}(x) = 1 - \frac{3}{7} \left(x - \frac{2}{3}\right) = -\frac{3}{7}x + \frac{9}{7}
$$
\n3 Hähgem  $\Phi_{2}(x)$ 

$$
\Phi_{2}(x) = \Phi_{1}(x) + c_{2} \cdot g_{2}(x)
$$
  
 
$$
g_{2}(x) = (x - a_{2}) \cdot g_{1}(x) - b_{2} \cdot g_{0}(x)
$$

$$
a_{2} = \frac{\sum_{i=0}^{2} x_{i} \cdot g_{1}^{2}(x_{i})}{\left\|g_{1}\right\|^{2}} = \frac{9}{42} \left(-1 \cdot \left(-1 - \frac{2}{3}\right)^{2} + 1 \cdot \left(1 - \frac{2}{3}\right)^{2} + 2 \cdot \left(2 - \frac{2}{3}\right)^{2}\right) = \frac{4}{21}
$$
  

$$
b_{2} = \frac{\sum_{i=0}^{2} x_{i} \cdot g_{0}(x_{i}) \cdot g_{1}(x_{i})}{\left\|g_{0}\right\|^{2}} = \frac{1}{3} \left(-1 \cdot 1 \cdot \left(-1 - \frac{2}{3}\right) + 1 \cdot 1 \cdot \left(1 - \frac{2}{3}\right) + 2 \cdot 1 \cdot \left(2 - \frac{2}{3}\right)\right) = \frac{14}{9}
$$
  

$$
g_{2}(x) = \left(x - \frac{4}{21}\right)\left(x - \frac{2}{3}\right) - \frac{14}{9} \cdot 1 = x^{2} - \frac{6}{7}x - \frac{10}{7}
$$

Полученные значения многочленов Чебышева для удобства расчетов сведем в таблицу:

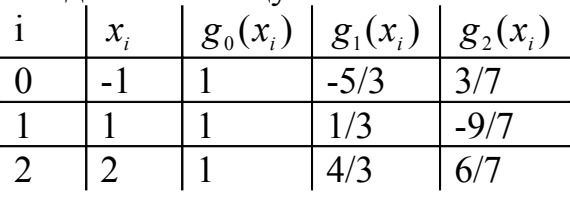

$$
\|g_2\|^2 = \sum_{i=0}^2 g_2^2(x_i) = \left(\frac{3}{7}\right)^2 + \left(-\frac{9}{7}\right)^2 + \left(\frac{6}{7}\right)^2 = \frac{18}{7}
$$
  

$$
c_2 = \frac{(f,g_2)}{(g_2,g_2)} = \frac{\sum_{i=0}^2 f_i \cdot g_2(x_i)}{\|g_2\|^2} = \frac{7}{18} \left(2 \cdot \left(\frac{3}{7}\right) + 0 \cdot \left(-\frac{9}{7}\right) + 1 \cdot \frac{6}{7}\right) = \frac{7}{18} \cdot \frac{12}{7} = \frac{2}{3}
$$
  

$$
\Phi_2(x) = \Phi_1(x) + c_2 \cdot g_2(x) = -\frac{3}{7}x + \frac{9}{7} + \frac{2}{3} \left(x^2 - \frac{6}{7}x - \frac{10}{7}\right) = \frac{2}{3}x^2 - x + \frac{1}{3}
$$

4 Полученные значения алгебраических многочленов сведем в таблицу:

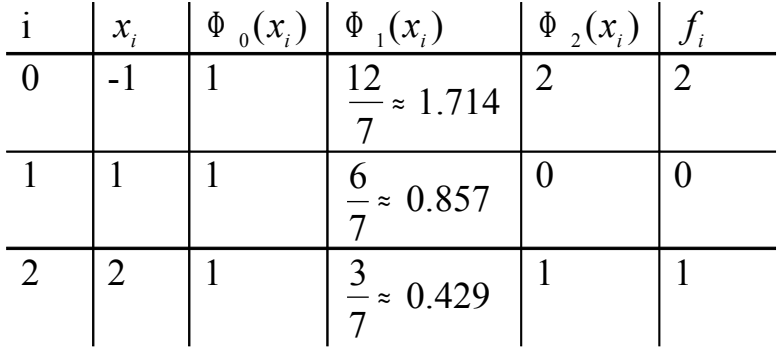

5 Найдем погрешности приближений.

,

$$
\rho(f, \Phi_0) = \sqrt{\frac{1}{2+1} \cdot \sum_{i=0}^{2} (f(x_i) - \Phi_0(x_i))^2} = \sqrt{\frac{1}{3} ((2-1)^2 + (0-1)^2 + (1-1)^2)} \approx 0.667
$$

$$
\rho(f, \Phi_1) = \sqrt{\frac{1}{3} \left( \left( 2 - \frac{12}{7} \right)^2 + \left( 0 - \frac{6}{7} \right)^2 + \left( 1 - \frac{3}{7} \right)^2 \right)} \approx 0.381,
$$
  
очевидно что  $\rho(f, \Phi_2) = 0$ 

Теперь рассмотрим случай аппроксимации рядом Фурье  $Ha$ непрерывном отрезке  $[a,b]$ 

Произвольную, кусочно-непрерывную функцию  $f(t)$  на интервале  $[a,b]$  приближенно можно представить в виде обобщенного ряда Фурье с конечным числом членов *m*:

$$
f(t) \cong \widetilde{f}(t) = \sum_{i=0}^{m} c_i \widetilde{\varphi}_i(t), \qquad (1.38)
$$

где  $\tilde{\varphi}_i(t)$ ,  $i \in [1, m]$ , - система ортогональных с весом  $\rho(t)$  на  $[a,b]$ базисных функций, а коэффициенты Фурье принимают вид:

$$
c_i = (f, \varphi_i)/(\varphi_i, \varphi_i) = \int_a^b \rho(t) \cdot f(t) \cdot \widetilde{\varphi_i}(t) dt / \int_a^b \rho(t) \cdot [\widetilde{\varphi_i}(t)]^2 dt \qquad (1.39)
$$

Чтобы решить задачу аппроксимации функции  $f(t)$  Ha  $[a,b]$ . базис  $\widetilde{\varphi}_i(t)$ ,  $i \in [1, m]$ ,  $t \in [a, b]$ , вычислить выбрать необходимо коэффициенты Фурье  $c_i$ ,  $i \in [1, m]$  согласно (1.39) и произвести расчет ряда Фурье  $\tilde{f}(t)$ ,  $t \in [a, b]$ , аппроксимирующего функцию  $f(t)$  по формуле  $(1.38).$ 

Рассмотрим ортогональные  $\tilde{\varphi}_i(t)$  (ортонормированные  $\varphi_i(t)$ ) с весом  $\rho(t)$  на [a, b] базисные функции, используемые для построения ряда Фурье.

Заметим, что как правило, обозначение ортогональных функций  $\tilde{\phi}_i(t)$ в конкретном случае будет другое, например  $\tilde{\chi}_i(t)$  - обозначение ортогональных многочленов Лежандра,  $\widetilde{T}_i(t)$  - обозначение ортогональных многочленов Чебышева. Расчет ортогональных функций будем проводить по рекуррентным формулам, т.е для расчета следующей  $(i + 1)$ -ой функции используется одна или несколько предыдущих функций: *i*-ая,  $(i - 1)$ -ая и т.д.

**Многочлены Лежандра**, ортогональные на [a, b] с весом  $\rho(t) = 1$ . могут быть представлены в виде рекуррентной формулы:

$$
\widetilde{\chi}_{i+1}(t) = \frac{2i+1}{i+1} \left( \frac{2}{b-a} t - \frac{b+a}{b-a} \right) \widetilde{\chi}_{i}(t) - \frac{i}{i+1} \widetilde{\chi}_{i-1}(t), \qquad (1.40)
$$
  

$$
i = 1, 2, ..., m, \widetilde{\chi}_{0}(t) = 1, \widetilde{\chi}_{1}(t) = \frac{2}{b-a} t - \frac{b+a}{b-a}.
$$

Ортонормированные многочлены Лежандра могут вычисляться как

$$
\chi_i(t) = \gamma_i \cdot \widetilde{\chi}_i(t). \tag{1.41}
$$

где  $\gamma_i$  - нормирующий множитель полиномов Лежандра имеющий вид:

$$
\gamma_i = \sqrt{\frac{2 i + 1}{b - a}} \quad , \quad i \in [1, m]
$$
 (1.42)

**Многочлены Чебышева первого рода**, ортогональные на [*a*, *b*] с весом

$$
\rho(t) = \frac{b - a}{2\sqrt{[-t^2 + (b + a)t - a b]}}
$$
(1.43)

также могут вычисляться по рекуррентной формуле:

$$
\widetilde{T}_{i+1}(t) = 2 \left( \frac{2}{b-a} t - \frac{b+a}{b-a} \right) \widetilde{T}_i(t) - \widetilde{T}_{i-1}(t), \qquad (1.44)
$$

$$
i = 1, 2, ..., m, \widetilde{T}_0(t) = 1, \widetilde{T}_1(t) = \frac{2}{b-a}t - \frac{b+a}{b-a}
$$

Нормирующий множитель  $\gamma_r$  полиномов Чебышева первого рода имеет вид

$$
\gamma_{i} = \begin{cases}\n\sqrt{2}/\sqrt{\pi (b-a)}, & i = 0, \\
2/\sqrt{\pi (b-a)}, & i > 0,\n\end{cases}
$$
\n(1.45)

а ортонормированные полиномы Чебышева первого рода определяются в виде

$$
T_i(t) = \gamma_i \widetilde{T}_i(t) \tag{1.46}
$$

При вычислении на ЭВМ коэффициентов  $c_i$ ,  $i \in [1, m]$  ряда Фурье по полиномам Чебышева в моменты времени *t*=*a* и *t*=*b* подкоренное выражение в весовой функции <sup>ρ</sup> (t) обращается в нуль. Чтобы избежать операции деления на нуль, в подкоренное выражение можно ввести некоторый малый параметр  $\epsilon$  (например  $\epsilon = 10^{-6}$  At, где  $\Delta t$  - шаг дискретизации).

**Тригонометрические функции**, ортонормированные на [*a*, *b*] с  $\texttt{BECOM}$   $\rho(t)=1$ 

$$
G_{i}\bigg\{\cos[(i-1)\frac{2\pi}{b-a}t], \quad \sin[(i-1)\frac{2\pi}{b-a}t]\bigg\}, \qquad i \in [1, m] \quad (1.47)
$$

образуют гармонический ряд Фурье, который представляется в виде

$$
\widetilde{f}(t) = \frac{A_1}{2} + \sum_{i=2}^{N} A_i \cos[(i-1)\frac{2\pi}{b-a} t] + B_i \sin[(i-1)\frac{2\pi}{b-a} t] \qquad (1.48)
$$

где

$$
A_{i} = \frac{2}{b-a} \int_{a}^{b} f(t) \cos[(i-1)\frac{2\pi}{b-a} t] dt,
$$
  
\n
$$
B_{i} = \frac{2}{b-a} \int_{a}^{b} f(t) \sin[(i-1)\frac{2\pi}{b-a} t] dt
$$
 (1.49)

 $[0, \infty]$  c BeCOM Многочлены Лагерра, ортонормированные на  $\rho(t) = e^{-t}$ , могут быть вычислены по рекуррентной формуле

$$
L_{i+1}(t) = (2 i + 1 - t) \cdot L_i(t) - i^2 \cdot L_{i-1}(t), \quad i = 1, 2, ..., m \quad (1.50)
$$

$$
L_0(t) = 1, \quad L_1(t) = -t + 1
$$

Многочлены Эрмита, H<sub>i</sub>(t) ортогональны на всей числовой оси с весом  $\rho(t) = e^{-t^2}$ . Можно рассчитать по рекуррентной формуле

$$
H_{i+1}(t) = 2tH_i(t) - 2tH_{i-1}(t), \qquad i = 1, 2, \dots m
$$
  
\n
$$
H_0(t) = 1, \qquad H_1(t) = 2t
$$
\n(1.51)

При анализе погрешностей аппроксимации следует иметь в виду, что при выполнении данной работы на ЭВМ результирующая погрешность включает в себя две составляющие: методическую, возникающую из-за отбрасывания остаточного члена

$$
R_m(t) = \sum_{i=m+1}^{\infty} c_i \widetilde{\varphi_i}(t) \ ,
$$

вычислительную (погрешность округления на ЭВМ) и погрешность исходных данных.

Точность аппроксимации функции  $f(t)$  на  $[a, b]$  обобщенным рядом Фурье f(t) следует оценивать посредством следующих погрешностей:

- максимальной на [а, b] абсолютной и относительной

$$
e_{Ma} = \max_{t \in [a,b]} \left| f(t) - \widetilde{f}(t) \right|, \quad e_{Mo} = e_{ma} / \left| \widetilde{f}(t) \right| \tag{1.52}
$$

- среднеквадратичной на [а, b] абсолютной и относительной

$$
e_c = \sqrt{\int_a^b [f(t) - \tilde{f}(t)]^2 dt}, \quad e_{co} = e_c / \sqrt{\int_a^b [f(t)]^2 dt}
$$
 (1.53)

Пример 4 Построить с помощью системы Mathcad ряд Фурье с базисными функциями Лагерра для функции  $f(t) = t^2 \cos t - 0.5$ , выбрать оптимальную степень многочлена (см. рисунок 5).

#### 2.2 По теме «Исследование и решение дифференциальных vpaвнений»

#### 2.2.1 Порядок выполнения работы

Для успешного выполнения работы ознакомьтесь сначала с теоретическими положениями, необходимыми для ее выполнения.

Далее нужно составить на алгоритмическом языке СИ программу решения задачи, для чего следует написать следующие функции:

- функцию, рассчитывающую матрицу  $A$  коэффициентов линейной системы ОДУ или элементов матрицы Якоби для функций ОДУ
- функцию, рассчитывающую правую часть системы ДУ
- функции, рассчитывающие собственные значения матрицы  $A$ , число жесткости
- функции, реализующие метод решения системы дифференциальных уравнений
- функцию, реализующую метод аппроксимации сплайнами третьего порядка и функцию построения нескольких графиков в одной системе координат
- основную функцию

| McXOQHHE                                                                                                    | AGHHE | if (t) = t <sup>2</sup> · cos(t) - 0.5 | to (t) = e <sup>-t</sup> |
|----------------------------------------------------------------------------------------------------|-------|----------------------------------------|--------------------------|
| \n        lag(t, m) :=\n $\begin{vmatrix}\n        L_0 \leftarrow 1\n        \n        L_1 \leftarrow -t + 1\n        \n        log - BLWICI) = R\n        log - BLWICI) = R\n        log -$ |       |                                        |                          |

FUR := Fur(a, b, h, m) i := 0.. kol  $X_i$  := a + i · h  $Y_i$  := FUR<sub>i,7</sub>

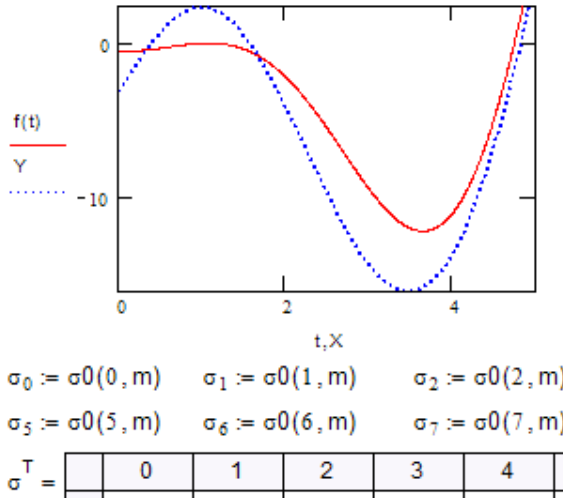

Функция с0 возвращает значение среднеквадратичного отклонения

$$
\sigma 0(i,m) := \sqrt{\frac{1}{n+1} \cdot \sum_{k=0}^{kol} (FUR_{k,i} - f(X_k))^2}
$$

Вычисление значений  $\sigma_m$ , m=0,1,2,...:

Оптимальная степень многочлена m=7

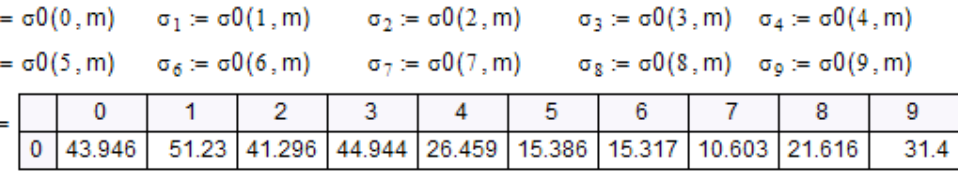

Рисунок 5 - Аппроксимация рядом Фурье

#### 2.2.2 Основные теоретические положения

### 2.2.2.1 Задача Коши для обыкновенного дифференциального уравнения

Начальную задачу или задачу Коши ДЛЯ обыкновенного дифференциального уравнения записывают в виде:

$$
\frac{dy}{dt} = f(t, y), \ y(t_0) = y_0.
$$
\n(2.54)

Пара  $(t_0, y_0)$  называется начальной точкой. Геометрически решение задачи Коши для ОДУ предполагает нахождение интегральной кривой. проходящей через заданную начальную точку.

Поскольку решением ОДУ является функция, то под численным решением задачи Коши будем понимать - поиск значений функции только в конечном числе дискретных точек (узлов сетки), а не на всем непрерывном отрезке. Значение функции, в промежуточной точке можно получить каким либо способом аппроксимации функции.

Рассмотрим задачу Коши для системы ОДУ. Пусть имеется *п*  $i = 1..n$ , для которых имеет место *n* неизвестных функций  $y_i(t)$ дифференциальных уравнений.

$$
\begin{cases}\ny_1' &= f_1(t, y_1, y_2, ..., y_n) \\
y_2' &= f_2(t, y_1, y_2, ..., y_n) \\
... \\
y_n' &= f_n(t, y_1, y_2, ..., y_n)\n\end{cases}
$$
\n
$$
\begin{aligned}\ny_1(t_0) &= y_{10} \\
y_2(t_0) &= y_{20} \\
... \\
y_n(t_0) &= y_{n0}\n\end{aligned}
$$
\n
$$
\begin{cases}\ny_1(t_0) &= y_{10} \\
y_2(t_0) &= y_{20} \\
... \\
y_n(t_0) &= y_{n0}\n\end{cases}
$$
\n
$$
\begin{cases}\ny_1(t_0) &= y_{10} \\
... \\
... \\
y_n(t_0) &= y_{n0}\n\end{cases}
$$

вычислить функции  $y_i(t)$ ,  $i = 1.n$  на некотором заданном отрезке  $[t_0, T]$  в узлах сетки  $t_i$ ,  $i = 1..n$ , причем каждый узел находится как  $t_i = t_0 + ih$ ,  $i = 1..n$ , где  $h$  – шаг сетки (постоянный или переменный).

Можно записать систему в векторной форме, введем обозначения

$$
y' = \begin{pmatrix} y'_1 \\ y'_2 \\ \dots \\ y'_n \end{pmatrix} \qquad f(t, y) = \begin{pmatrix} f_1(t, y_1, y_2, ..., y_n) \\ f_2(t, y_1, y_2, ..., y_n) \\ \dots \\ f_n(t, y_1, y_2, ..., y_n) \end{pmatrix} \qquad y(t) = \begin{pmatrix} y_1(t) \\ y_2(t) \\ \dots \\ y_n(t) \end{pmatrix} \qquad y_0 = \begin{pmatrix} y_{10} \\ y_{20} \\ \dots \\ y_{n0} \end{pmatrix},
$$

тогда имеем

$$
\mathbf{y}' = \mathbf{f}(t, \mathbf{y}) \text{ with } \frac{d\mathbf{y}}{dt} = \mathbf{f}(t, \mathbf{y}), \qquad (2.55)
$$

где:  $Y$  - искомая вектор-функция;  $t$  - независимая переменная;  $n$  порядок системы. Также обозначим  $y(t_i)$  - точное, и  $y_i$ ,  $i = 1..n$  приближенное решение в узле  $t_i$ ,  $i = 1..n$ .

#### 2.2.2.2 Метод Рунге-Кутта 4-го порядка точности

Рекуррентные формулы для одного уравнения имеют вид:

$$
\frac{y_{i+1} - y_i}{h} = \frac{1}{6} (k_1 + 2 \cdot k_2 + 2 \cdot k_3 + k_4), \qquad (2.56)
$$

rge:  $k_1 = f(t_i, y_i)$ ;  $k_2 = f(t_i + \frac{h}{2}, y_i + \frac{h}{2}, k_1)$ ;  $k_3 = f(t_i + \frac{h}{2}, y_i + \frac{h}{2}, k_2)$ ;  $k_4 = f(t_1 + h, v_1 + h \cdot k_3).$ 

Погрешность метода на одном шаге сетки равна  $Mh^4$ ,  $M = \max |f'(x)|$  но на практике оценить M не всегда возможно. Поэтому на практике обычно пользуются правилом Рунге. Для этого проводят вычисления с шагом  $h$  и -  $h/2$ . Получая приближенные значения функции  $y_i^h$  и  $y_{2i}^{h/2}$  - соответственно, тогда справедлива оценка  $|y_{2i}^{h/2} - y(t_i)| \leq \frac{16}{15} |y_{2i}^{h/2} - y_i^h|$ . За оценку погрешности при шаге  $h/2$  принимают величину

$$
\max_{i} \left| \frac{y_i^h - y_{2i}^{h/2}}{15} \right|.
$$
 (2.57)

Можно использовать другой подход, требующий меньшее количество расчетов, позволяющий определять достаточно ли малым выбран шаг h: при каждом *i*=0.1... вычисляют величины

$$
N_i = \left| \frac{k_2^i - k_3^i}{k_1^i - k_2^i} \right|.
$$
 (2.58)

Если величина  $N_i$  не превосходит нескольких сотых, то можно продолжить вычисления с данным шагом или попытаться его увеличить, иначе следует уменьшить шаг, например, вдвое.

Формулы для систем дифференциальных уравнений легко получить.

Пример 5 Задача Коши описывает динамику популяций хищников и жертв (модель Вольтерра-Лотка). Решить систему методом Рунге-Кутты в системе Mathcad

Рисунок 6 – Решение задачи Коши в системе Mathcad

#### 2.2.2.3 Понятие жесткой системы ОДУ

Широкий круг прикладных проблем сводится к решению задачи Коши для так называемых жестких систем дифференциальных уравнений.

Жесткие задачи связаны с разномасштабностью описанных системой ОДУ процессов, т.е. решение жесткой системы ДУ содержит как быстроубывающие, так и медленно убывающие составляющие. Такие задачи встречаются в теории ядерных реакторов, теории автоматического управления, электротехники, электронике и в других областях науки и техники.

В качестве модели таких систем берут линейную систему вида

$$
\frac{dy}{dt} = \mathbf{A} \cdot \mathbf{y},\qquad(2.59)
$$

где  $A$  - квадратная матрица  $m*m$ .

Допустим, что матрица  $A$  постоянна (т.е. не зависит от t). Тогда система (2.59) будет называться жесткой, если:

- 1) вещественные части собственных чисел  $\lambda_k$  < 0 для всех  $k$ , где *к*=1,…, *m*;
- 2) число  $min | Re \lambda_k |$  $\max |\operatorname{Re} \lambda_k|$ λ λ *k*  $S = \frac{\max |\text{Re}\lambda_k|}{\min |\text{Re}\lambda_k|}$  велико (десятки и сотни), и число *S*

называется **числом жесткости** системы.

Если же матрица *А* зависит от *t*, то и собственные числа  $\lambda_k$  зависят от *t*, тогда система может быть на одних промежутках жесткой, а на других не жесткой.

Для нелинейных систем понятие жесткости следует рассмотреть отдельно. Обозначим **якобиан** J Ĺ  $\mathbf{I}$  $\lfloor$ Í. L ∂ ∂ *j i y f* через **f**<sub>y</sub> Нелинейную систему  $y'$  =  $f(x, y)$  относят к классу жестких систем, если для любого  $x_0$  из

некоторого отрезка длины *X* <sup>&</sup>gt; 0, принадлежащего области интегрирования, система уравнений с постоянной матрицей

$$
\mathbf{y}' = \mathbf{f}_y(x_0, \mathbf{y}(x_0))\mathbf{y}
$$

относится к классу жестких систем в смысле приведенного выше определения.

По-другому про жесткие системы можно сказать: если матрица *А* имеет большой разброс собственных чисел, то возникают проблемы с разномасштабностью описываемых системой процессов.

#### **2.2.2.4 Методы решения жестких систем**

Жесткие задачи предъявляют жесткие требования к устойчивости численных методов для их решения. В случае жестких систем ДУ рассматривают *А*-устойчивые и *А*(α)-устойчивые методы.

*Определение 1***. Областью устойчивости** разностных методов называется множество всех точек комплексной плоскости µ*=*λ*·h*, для которых разностный метод применительно к модельному уравнению  $y'_{t}$  = λ ⋅  $y$  (где λ-произвольное комплексное число) устойчив.

*Определение 2***.** Разностный метод называется *А***-устойчивым**, если область его устойчивости содержит левую полуплоскость комплексной плоскости, определяемой переменной µ*=λh* , т.е. *Re*µ<0.

*Определение 3***.** Разностный метод называется *А***(**α**)-устойчивым**, если существует угол  $\alpha \in (0,\pi/2]$  такой, что область устойчивости метода содержит сектор комплексной плоскости, определяемый неравенством |arg( µ)|<α, где µ=*λh*.

Исходя из этого определяется, что  $A(\pi/2)$ -устойчивость совпадает с определением А-устойчивого метода.

Для решения жестких задач было бы желательно использовать Аустойчивые методы, т.к. они не накладывают никаких ограничений на шаг. Однако среди явных линейных многошаговых методов нет А-устойчивых, а также среди неявных линейных многошаговых методов нет А-устойчивых, имеющих порядок точности выше второго. Так как класс А-устойчивых методов узок, то пользуются  $A(α)$ -устойчивым методом, как правило возникающие на практике задачи допускают это. При этом требуется подобрать шаг  $h$  так, чтобы все собственные значения  $\lambda_{\mu}$ матрицы

удовлетворяли условию из определения 3, т.е. чтобы  $\lambda_k h \le \alpha$  для всех k.

 $A(\alpha)$ -устойчивые методы можно найти в классе методов (формул дифференцирования назад), определяемом формулой

$$
\sum_{j=0}^{m} \alpha_{j} y_{i+1-j} = h \cdot f(t_{i+1}, y_{i+1}). \qquad (2.60)
$$

формула вида (2.60) не требует значений производных решения в предыдущих узлах, такие методы называют чисто неявными методами. Приведем частные случаи методов (2.60).

Формула дифференцирования назад первого порядка точности

$$
y_{i+1} - y_i = hf(t_{i+1}, y_{i+1})
$$
 (2.61)

совпадает с неявным методом Эйлера,  $A(\pi/2)$ -устойчива. Формула второго порядка точности имеет вид

$$
\frac{3y_{i+1} - 4y_i + y_{i-1}}{2} = hf(t_{i+1}, y_{i+1})
$$
 (2.62)

Формулы третьего

$$
\frac{11y_{i+1} - 18y_i + 9y_{i-1} - 2y_{i-2}}{6} = hf(t_{i+1}, y_{i+1})
$$
 (2.63)

и четвертого порядка

$$
\frac{25y_{i+1} - 48y_i + 36y_{i-1} - 16y_{i-2} + 3y_{i-3}}{12} = hf(t_{i+1}, y_{i+1})
$$
 (2.64)

35

 $A(\alpha)$ -устойчивыми с  $\alpha \approx 1.544$  и  $\alpha \approx 1.278$  радиан являются соответственно.

При порядке выше шестого  $A(\alpha)$ -устойчивых методов среди рассматриваемого семейства не существует.

Наиболее популярным методом решения жестких систем является алгоритм Гира, основанный на использовании приведенных выше формул численного дифференцирования назад. Алгоритм представляет собой метод с автоматическим выбором шага интегрирования и порядка метода.

Для решения жестких систем также можно использовать метод матричной экспоненты (метод Ракитского) и ряд других методов. В настоящее время поиск эффективных методов решения жестких систем еще не завершен.

### 2.2.2.5 Метод Ракитского (матричной экспоненты) решения систем ОДУ

$$
\frac{d\mathbf{u}}{dt} = A \cdot \mathbf{u} \,,\tag{2.65}
$$

где:  $\mathbf{u} = (u_1, ..., u_n)$ ;  $\mathbf{u}(0) = \mathbf{u}_0$ ; A-матрица размерности  $n^*n$ .

Допустим, что матрица  $A$  - постоянная, т.е. ее элементы не зависят от времени. Система (2.65) -однородная, с постоянными коэффициентами. Запишем аналитическое решение (2.65)

$$
u = e^{At} \cdot u_0, \tag{2.66}
$$

где  $e^{At}$ - матричная экспонента и

$$
e^{At} = E + A \cdot t + \frac{(A \cdot t)^2}{2!} + \dots + \frac{(A \cdot t)^n}{n!} + \dots
$$
 (2.67)

Пусть необходимо (2.65) проинтегрировать при значениях  $t = \tau$ ,  $2\tau$ ,  $3\tau$ 

Если точно знать матрицу  $e^{At}$ , то точное решение в указанных точках можно получить по формуле (2.66), т.е. решение можно записать

$$
u\big|_{t=\tau} = e^{A\cdot\tau} \cdot u_0;
$$
  

$$
u\big|_{t=2\tau} = e^{A\cdot\tau} \cdot u\big|_{x=\tau};
$$

, . . . .

Таким образом, задача сводится к тому, чтобы достаточно точно знать матрицу  $e^{At}$ . На практике поступают следующим образом: при больших  $\tau$ рядом Тейлора нельзя воспользоваться в связи с его бесконечностью, т.е. для удовлетворительной точности пришлось бы взять много членов ряда, что трудно. Поэтому поступают так: отрезок [0,  $\tau$ ] разбивают на к-частей, чтобы длина  $h = \tau/\kappa$  удовлетворяла условию  $||A^*h|| \le 0.1$ . Тогда запишем по схеме Горнера

$$
e^{A \cdot h} = E + A \cdot h(E + \frac{A \cdot h}{2}(E + \frac{A \cdot h}{3}(E + \frac{A \cdot h}{4})))
$$

Каждый столбец матрицы  $e^{A \cdot h}$  -  $W$  *j* вычисляют по формуле

$$
W_j = (e^{A h})^k \cdot W_{j^0},
$$

где  $W_i^0$  - вектор столбец, в *i*-ой строке которого 1, а в остальных нули.

Если эта матрица найдена, то решение находится по (2.66).

 $2.2.2.6$  QR – алгоритм

Для исследования системы на жесткость нам необходимо вычислить собственные значения, причем они могут оказаться комплексными, для их поиска наиболее подходящим является OR - алгоритм.

QR - алгоритм является в настоящее время лучшим методом для поиска всех собственных значений (даже комплексных) для квадратных заполненных матриц общего вида. В основе QR - алгоритма лежит представление исходной матрицы A в виде  $A = OR$ , где  $O -$  ортогональная матрица, а  $R$  – верхняя треугольная. Такое разложение существует для любой квадратной матрицы. Как правило, алгоритм строится в два этапа: Приведение матрицы к почти треугольному виду и разложение матрицы в произведение ортогональной и треугольной матриц.

Приведение матрицы к почти треугольному виду

Итак, первым шагом является приведение матрицы А к почти треугольной матрице  $A^*$ , называемой матрицей Хессенберга (2.68):

$$
A^* = \begin{bmatrix} a_{11}^* & a_{12}^* & \dots & a_{1n-1}^* & a_{1n}^* \\ a_{21}^* & a_{22}^* & \dots & a_{2n-1}^* & a_{2n}^* \\ 0 & a_{32}^* & \dots & a_{3n-1}^* & a_{3n}^* \\ \dots & \dots & \dots & \dots & \dots \\ 0 & 0 & \dots & a_{nn-1}^* & a_{nn}^* \end{bmatrix}
$$
 (2.68)

К форме  $A^*$  можно привести любую матрицу A с помощью вещественного и ортогонального преобразования.

рекомендуется выполнить для того, чтобы дальнейшие Это вычисления вести с ненулевыми элементами  $A^*$ , которых при больших *n* почти вдвое меньше, чем у исходной матрицы А. Для симметричных матриц А форма (2.68) принимает вид трехдиагональной матрицы.

Приведение матрицы к почти треугольному виду (2.68) можно осуществлять помощью преобразования Хаусхолдера  $\mathbf{c}$ (иначе преобразование основанного применении отражения), на матрицы ортогонального преобразования  $H$  (матрицы отражения). Как известно, такая матрица обладает свойствами:

$$
I \quad H^{-1} = H^T
$$

2 произведение ортогональных матриц есть ортогональная матрица.

Матрица Хаусхолдера Н определяется формулой

$$
H = E - 2d \cdot d^{T} = \begin{pmatrix} 1 & \dots & 0 \\ \dots & \dots & \dots \\ 0 & \dots & 1 \end{pmatrix} - 2 \begin{pmatrix} d_{1}^{2} & d_{1}d_{2} & \dots & d_{1}d_{n} \\ d_{2}d_{1} & d_{2}^{2} & \dots & d_{2}d_{n} \\ \dots & \dots & \dots & \dots \\ d_{n}d_{1} & d_{n}d_{2} & \dots & d_{n}^{2} \end{pmatrix}, \quad (2.69)
$$

где вектор d, порождающий искомое отражение некоторого вектора  $\alpha = (a_1, a_2, ..., a_m)$ , задается формулами

$$
d = c\big(0, a_1 \pm \big\|a\big\|_2, a_2, ..., a_m\big), \tag{2.70}
$$

где константа с определяется из условия

$$
||d||_2 = I. \t(2.71)
$$

Объединяя  $(2.69)$ ,  $(2.70)$  и  $(2.71)$  получим искомое отражение  $H$ . Для однозначного приведения вещественной матрицы  $A$  к виду (2.68) обычно используют дополнительное требование, состоящее в том, чтобы значения поддиагонали в (2.68) были одного знака, например

$$
a_{i,i-1}^* \ge 0, \qquad 2 \le i \le n \tag{2.72}
$$

Это условие выделяет определенный знак в (2.70) и единственное элементарное отражение.

Алгоритм приведения к почти треугольной матрице.

Шаг 1. Определим матрицу *n*-го порядка  $H_1$ – отражение, переводящее вектор

$$
a_1 = \begin{pmatrix} a_{21} \\ \dots \\ a_{n1} \end{pmatrix}
$$
 B B BERTOP, KOIIIUHEQHHHH

определения матрицы  $H_1$  вычисляется вектор  $d = c(0, a_{21} - s_1, a_{31},..., a_{n1})$ ,  $s_1 = sign(-a_{21}) \cdot ||a_1||_2$ ,  $c = \frac{1}{\sqrt{2s(s-a)}}$ . Матрица причем

 $A^*$  =  $H_1 A H_1^{-1}$  =  $H_1 A H_1$  (т.к.  $H_1$  - симметричная, ортогональная), имеет вид  $A^* = \begin{pmatrix} * & * & ... & * \\ * & * & ... & * \\ 0 & * & ... & * \\ ... & ... & ... & ... \\ 0 & * & * & * \end{pmatrix}$ ,  $a_{21}^* \ge 0$ , где знаком \* обозначены элементы, которые

могут отличаться от нуля.

Шаг2. Определим матрицу *n*-го порядка  $H_2$  – отражение, BEKTOP  $a_2 = \begin{pmatrix} a_{32}^* \\ ... \\ a_{n2}^* \end{pmatrix}$  B BEKTOP, КОЛЛИНЕАРНЫЙ ВЕКТОРУ переводящее  $e_1 = (1, 0, ..., 0)$ . Для этого вычисляется вектор  $d = c(0, 0, a_{32} - s_2, a_{42}, ..., a_{n2})$ , причем  $s_2 = sign(-a_{32}) \cdot ||a_2||_2$ ,  $c = \frac{1}{\sqrt{2s(s - a_{32}^*)}}$  Матрица  $A^*$  =  $H_1AH_2$  =  $H_2H_1AH_1H_2$  имеет вид  $A^* = \begin{pmatrix} * & * & * & * & * \\ * & * & * & ... & * & * \\ 0 & * & * & ... & * & * \\ 0 & 0 & * & ... & * & * \\ ... & ... & ... & ... & ... \\ 0 & 0 & 0 & * & * \end{pmatrix}, a_{32}^* \ge 0.$ 

Продолжая этот процесс, после *n*-2 шагов получим

$$
A^* = H_{n-2}...H_2H_1AH_1H_2...H_{n-2},
$$
\n(2.73)

где  $A^*$  - матрица (2.68), для которой выполняются неравенства (2.72). Если на каком-либо шаге і получился нулевой вектор, для которого строится отражение, то полагают  $H_i = E$ .

## Разложение матрицы в произведение ортогональной и треугольной матриц

Второй этап оптимально будет проводить с помощью плоских вращений Гивенса. Будем считать, что матрица А приведена к почти треугольному виду (2.68). Найдем разложение матрицы А в произведение:

$$
A = QR,\tag{2.74}
$$

где  $Q$  - ортогональная матрица,  $R$  - верхняя треугольная матрица. Определим матрицу элементарного вращения:

$$
P_{i} = \begin{pmatrix} 1 & \dots & 0^{i} & 0 & \dots & 0 \\ \dots & \dots & \dots & \dots & \dots & \dots \\ 0 & \dots & \sin \varphi_{i} & \cos \varphi_{i} & \dots & 0 \\ 0 & \dots & -\cos \varphi_{i} & \sin \varphi_{i} & \dots & 0 \\ \dots & \dots & \dots & \dots & \dots & \dots \\ 0 & \dots & 0 & 0 & \dots & 1 \end{pmatrix} i
$$
 (2.75)

Можно проверить, что  $P_i$ ,  $1 \le i \le n-1$  - ортогональные матрицы. Умножая матрицу А вида (2.68) на матрицу  $P_1$ , получим

$$
\begin{pmatrix}\n\sin\varphi_1 & \cos\varphi_1 & \cdots & 0 \\
-\cos\varphi_1 & \sin\varphi_1 & \cdots & 0 \\
0 & 0 & \cdots & 0 & a_{2n} \\
\vdots & \vdots & \ddots & \vdots & \vdots \\
0 & 0 & \cdots & 1 & 0\n\end{pmatrix}\n\begin{pmatrix}\na_{11} & a_{12} & \cdots & a_{1n} \\
a_{21} & a_{22} & \cdots & a_{2n} \\
\vdots & \vdots & \ddots & \vdots & \vdots \\
0 & 0 & \cdots & 0 & \cdots \\
0 & 0 & \cdots & 1 & 0\n\end{pmatrix} =
$$
\n
$$
\begin{pmatrix}\na_{11}\sin\varphi_1 + a_{21}\cos\varphi_1 & \cdots & \cdots & a_{1n}\sin\varphi_1 + a_{2n}\cos\varphi_1 \\
a_{22} & \cdots & a_{2n}\sin\varphi_1 + a_{2n}\sin\varphi_1 \\
a_{32} & \cdots & \cdots & a_{3n}\n\end{pmatrix}
$$
\n
$$
\begin{pmatrix}\na_{11}\cos\varphi_1 + a_{21}\sin\varphi_1 & \cdots & a_{1n}\cos\varphi_1 + a_{2n}\sin\varphi_1 \\
a_{32} & \cdots & \cdots & a_{3n}\n\end{pmatrix}
$$
\n
$$
\begin{pmatrix}\na_{11}\cos\varphi_1 + a_{21}\sin\varphi_1 & \cdots & a_{2n}\sin\varphi_1 \\
a_{21}\cos\varphi_1 + a_{22}\cos\varphi_1 & \cdots & a_{2n}\sin\varphi_1 \\
a_{21}\cos\varphi_1 + a_{22}\cos\varphi_1 & \cdots & a_{2n}\sin\varphi_1\n\end{pmatrix} =
$$

Выберем угол  $\varphi_1$  таким, чтобы поддиагональный элемент в первом столбце обратился в ноль:

$$
-a_{11}\cos\varphi_1 + a_{21}\sin\varphi_1 = 0, \ \varphi_1 = arctg(a_{11}/a_{21}).
$$

результате умножения матрицы A на  $P_1, P_2, ..., P_{n-1}$ B соответствующего выбора углов вращения все поддиагональные элементы матрицы А можно обратить в нуль. Таким образом, получим

$$
P_{n-1}P_{n-2}...P_1A = R,
$$
\n(2.76)

где R- треугольная матрица. Из (2.76) имеем  $A=QR$ , где  $Q = P_1^T P_2^T \cdot ... \cdot P_{n-1}^T$ , т.е. получили (2.74). Матрица  $Q$  – ортогональная, как произведение ортогональных матриц.

OR - алгоритм определения собственных значений и векторов

Пусть матрица А приведена к почти треугольному виду (2.68). Рассматриваемый  $QR$  -алгоритм дает последовательность матриц  $A^{(k)}$ почти треугольного вида (2.68) таких, что

$$
\lim_{k \to \infty} a_{ii-1}^{(k)} a_{i+1i}^{(k)} = 0 \tag{2.77}
$$

Каждый шаг  $QR$  -алгоритма состоит в переходе о матрицы  $A^{(k)}$  к матрице  $A^{(k+1)}$ ,  $k=0,1,2,..., A^{(0)} = A$  по следующему правилу:

1 Матрица  $A^{(k)}$  разлагается в произведение ортогональной и треугольной матриц

$$
A^{(k)} = Q^{(k)} R^{(k)} \tag{2.78}
$$

по схеме вращений Гивенса.

2 Матрица  $A^{(k+1)}$  определяется перестановкой сомножителей в  $(2.78)$ 

$$
A^{(k+1)} = R^{(k)}Q^{(k)}, k=0,1,2,\dots
$$
 (2.79)

- 3 Когда сходящиеся к нулю поддиагональные элементы матриц  $A^{(k)}$  будут иметь величину меньше заданной точности, *QR*- алгоритм завершается.
- $A^{(k+1)}$  совпалают с 4 Собственные значения матрицы собственными значениями А.
- 5 Для нахождения собственного вектора  $x_i$  матрицы A, соответствующего найденному собственному значению  $\lambda_i$ лучше для сокращения количества арифметических действий сначала найти соответствующий собственный вектор  $h_i$ матрицы  $H$  (методом обратных итераций), а затем вычислить  $x_i = P \cdot h_i$ , где P матрица подобия.

Таким образом, каждая итерация реализуется в два этапа. На первом  $A^{(k)}$  R произвеление этапе осуществляется разложение матрицы ортогональной  $Q^{(k)}$  и верхней треугольной  $R^{(k)}$  матриц, а на втором полученные матрицы перемножаются в обратном порядке.

При отсутствии у матрицы кратных собственных значений последовательность  $A^{(k)}$  сходится к верхней треугольной матрице (в случае, собственные значения вещественны) когла **BCC** или  $\mathbf{K}$ верхней квазитреугольной матрице (если имеются комплексно-сопряженные пары Таким образом. собственных значений). каждому вешественному собственному значению будет соответствовать столбец со стремящимися к нулю поллиагональными элементами и в качестве критерия схолимости итерационного процесса ДЛЯ таких собственных значений можно использовать следующее неравенство:

$$
\left(\sum_{l=m+1}^{n} (a_{lm}^{(k)})^2\right)^{1/2} \leq \varepsilon
$$
 (2.80)

При этом соответствующее собственное значение принимается равным диагональному элементу данного столбца. Каждой комплексносопряженной паре соответствует диагональный блок размерностью 2х2, т.е. матрица  $A^{(k)}$  имеет блочно-диагональную структуру. Принципиально то, что элементы этих блоков изменяются от итерации к итерации без видимой закономерности, в то время как комплексно-сопряженные собственные значения, определяемые каждым блоком, имеют тенденцию к сходимости. Это обстоятельство необходимо учитывать при формировании критерия выхода из итерационного процесса. Если в ходе итераций прослеживается комплексно-сопряженная пара собственных значений, соответствующая образуемому элементами *j*-ro  $(i+1)$ блоку.  $\mathbf{M}$  $-<sub>TO</sub>$ столбцов TO.  $a_{jj}^{(k)}$ ,  $a_{jj+1}^{(k)}$ ,  $a_{j+1j}^{(k)}$ ,  $a_{j+1j+1}^{(k)}$ 

несмотря на значительное изменение в ходе итераций самих этих элементов, собственные значения, соответствующие данному блоку и определяемые из решения квадратного уравнения:

$$
\left(a_{jj}^{(k)} - \lambda^{(k)}\right)\left(a_{j+1j+1}^{(k)} - \lambda^{(k)}\right) = a_{jj+1}^{(k)} a_{j+1j}^{(k)} \tag{2.81}
$$

начиная с некоторого к, отличаются незначительно. В качестве критерия окончания итераций для таких блоков может быть использовано следующее условие

$$
\left|\lambda^{(k)} - \lambda^{(k-1)}\right| \leq \varepsilon \tag{2.82}
$$

Пример Проведем расчеты по методу QR-алгоритма в системе Mathcad (рисунок 7).

> Преобразование Наусхолдера  $d_1 := b - s1$   $d^T = (0 8 - 4)$   $d := d \cdot c$   $d^T = (0 0.894 - 0.447)$ H := e - 2 · d · d<sup>T</sup> H =  $\begin{pmatrix} 1 & 0 & 0 \\ 0 & -0.6 & 0.8 \\ 0 & 0.8 & 0.6 \end{pmatrix}$  A1 := H · A · H  $\begin{pmatrix} 6 & -3 & -1 \\ -5 & 2.56 & 0.92 \\ 0 & -1.08 & -1.56 \end{pmatrix}$  $A = A1$  $f_1 = \text{atan}\left(\frac{A_{0,0}}{A_{1,0}}\right)$   $f_1 = -0.876$  a = sin(fi) b = cos(fi)  $P1 := \begin{pmatrix} a & b & 0 \\ -b & a & 0 \\ 0 & 0 & 1 \end{pmatrix}$   $P1 = \begin{pmatrix} -0.768 & 0.64 & 0 \\ -0.64 & -0.768 & 0 \\ 0 & 0 & 1 \end{pmatrix}$   $P1 \cdot A = \begin{pmatrix} -7.81 & 3.944 & 1.357 \\ 0 & -0.046 & -0.067 \\ 0 & -1.08 & -1.56 \end{pmatrix}$  $A = P1$ .  $f_1 = \text{atan}\left(\frac{A_{1,1}}{A_{2,1}}\right)$   $f_1 = 0.043$   $a := \sin(f_1)$   $b := \cos(f_1)$ P2 :=  $\begin{pmatrix} 1 & 0 & 0 \\ 0 & a & b \\ 0 & -b & a \end{pmatrix}$  P2 =  $\begin{pmatrix} 1 & 0 & 0 \\ 0 & 0.043 & 0.999 \\ 0 & -0.999 & 0.043 \end{pmatrix}$  P2 · A =  $\begin{pmatrix} -7.81 & 3.944 & 1.357 \\ 0 & -1.081 & -1.561 \\ 0 & 0 & 0 \end{pmatrix}$ <br>A := P2 · A  $Q$  := P1<sup>T</sup> · P2<sup>T</sup>  $Q = \begin{pmatrix} -0.7$  $R = A$ R =  $\begin{pmatrix} -7.81 & 3.944 & 1.357 \\ 0 & -1.081 & -1.561 \\ 0 & 0 & 0 \end{pmatrix}$  Q · R =  $\begin{pmatrix} 6 & -3 & -1 \\ -5 & 2.56 & 0.92 \\ 0 & -1.08 & -1.56 \end{pmatrix}$  Получили QR=A  $A = R \cdot Q$  $A = \begin{pmatrix} 8.525 & 1.44 & -1.911 \\ -0.692 & -1.525 & -0.896 \end{pmatrix}$  $A = \begin{pmatrix} 8.424 & -2.135 & -1.844 \\ -3.262 \times 10^{-3} & -1.424 & 1.027 \\ 0 & 0 & 0 & 0 \end{pmatrix}$ После 4 - го шага получим уже матрицу А:

Где собственные значения равны элементам, стоящим на диагонали, с точностью до 0.001: 8.424 -1.424 0

Рисунок 7 – QR - алгоритм в системе Mathcad

# **Список использованных источников**

- **1 Амосов**, **А. А.** Вычислительные методы для инженеров [Текст] : учебное пособие.- 2-е –изд., доп./ А. А. Амосов, Ю. А. Дубинский, Н. В. Копченова – М. : МЭИ, 2003. – 596 с., ил., 1000 экз. - ISBN 5- 7046-0919-8
- **2 Бахвалов**, **Н. С.** Численные методы [Текст] / Н. С. Бахвалов, Н. П. Жидков, Г. М. Кобельников /3-е изд., доп. И перераб. – М. : БИНОМ. Лаборатория знаний, 2004г. – 636 с., ил. – 3000 экз.- ISBN 5-94774-175- X.
- 3 **Боглаев, Ю. П.** Вычислительная математика и программирование [Текст] : учеб. пособие для студентов вузов / Ю. П. Боглаев. - М. : Высш. шк., 1990. - 544 с. : ил.
- **4 Вержбицкий, В. М.** Основы численных методов [Текст]: учебник для вузов/В. М. Вержбицкий. – М. : Высш. шк., 2002. – 840с. – 6000 экз. – ISBN 5-06-004020-8.
- **5 Тарасов, В. Н.** Численные методы. Теория, алгоритмы, программы [Текст] : учеб. пособие для вузов / В. Н. Тарасов, Н. Ф. Бахарева. – Оренбург : ИПК ОГУ, 2003. - 178 с. - Библиогр.: с. 178. – ISBN 5- 7410-0451-2.
- **6 Демидович, Б.П.** Численные методы анализа. Приближение функций, дифференциальные и интегральные уравнения [Текст]/ Б. П. Демидович, И. А. Марон, Э. З. Шувалова; под ред. Б. П. Демидовича. – 3-е изд. перераб. - М.: Наука, 1967. – 368 с., 75000 экз.
- **7 Журавлев, С. Г.** Дифференциальные уравнения : Сборник задач: примеры и задачи экономики, экологии и других социальных наук [Текст]: учебное пособие для вузов / С. Г. Журавлев, В. В. Аниковский.- М. : Изд. «Экзамен», 2005.- 128 с. – 3000 экз. – ISBN 5-472-00832-8.
- **8 Калиткин, Н.Н**. Численные методы [Текст]/Н. Н. Калиткин. Москва :Наука, 1978. -512 с.
- **9 Каханер, Д.** Численные методы и математическое обеспечение [Текст] [пер. с англ.] / Д. Каханер, К. Моулер, С. Неш. – М. : Мир, 1998.- 575 с.- 5000 экз. - ISBN 5-03-002432-8.
- **10 Киреев, В. И.** Численные методы в примерах и задачах [Текст] : уч. пособие / В. И. Киреев, А. В. Пантелеев.- М. Высш. шк., 2004.- 480 с., ил. (Прикладная математика для вузов).- ISBN 5-060047663- 6.
- **11 Лапчик, М. П**. Численные методы [Текст] : учеб. пособие для студ. вузов / М. П. Лапчик, М. И. Рагулина, Е. К. Хеннер; под ред. М. П. Лапчика. – М. : Издательский центр «Академия», 2004. – 384 с., 5100 экз.- ISBN 5-7695-1339-X.
- **12 Мудров, А**. **Е.** Численные методы для ПЭВМ на языках Бейсик, Фортран и Паскаль [Текст] /.А. Е. Мудров – Томск : МП «РАСКО», 1991 .- 272 с.:ил.-25000 экз.- ISBN 5-256-00602-9.
- **13 Петров, Ю. П.** Новые главы теории управления и компьютерных вычислений [Текст] / Ю. П. Петров. – СПб. : БХВ-Петербург, 2004. – 192с. : ил. – 1500 экз. – ISBN 5-94157-452-5.
- 14 **Плис, А. И.** Лабораторный практикум по высшей математике [Текст] :учеб. пособие для втузов / А. И. Плис, Н. А. Сливина.- 2-е изд., перераб. и доп. - М. : Высш. шк., 1994. - 416 с. : ил.
- **15 Самарский, А. А.** Введение в численные методы [Текст]: учебное пособие /А. А. Самарский/ 3-е изд., стер. – СПб.: Издательство «Лань», 2005. – 288 с. :ил. – 3000 экз.- ISBN 5-8114-0602-9

# **Приложение А**

# *(обязательное)* **Варианты заданий к работе «Выбор методов аппроксимации функции»**

#### **Вариант 1.1**

Пластичные материалы в присутствии трещин обычно становятся ломкими.

Это свойство называют *трещинной чувствительностью.* Такая чувствительность сильно связана с температурой, ее измеряют путем соударения с маятником *(тест Шарпи).* В тесте Шарпи при соударении измеряют энергию, накопленную стандартным образцом, подвергающимся тестированию. Результаты этого теста для холоднокатаной стали определенной марки представлены в следующей таблице.

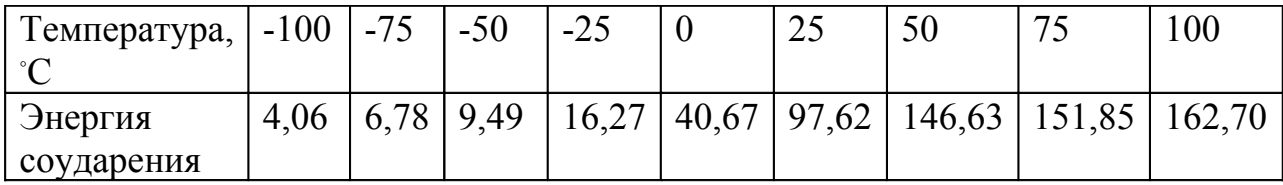

Требуется установить функциональную зависимость температуры от энергии соударения

#### **Вариант 1.2**

Была проведена экспериментальная проверка метронома с новым шарниром. Получены следующие результаты зависимости смещения от времени:

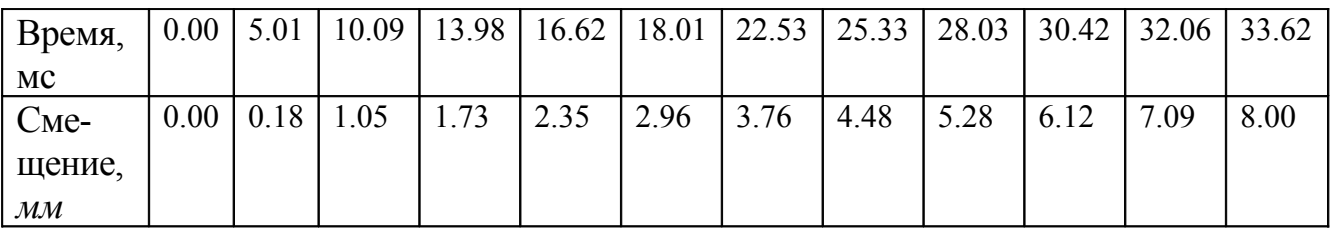

Установите функциональную зависимость смещения от времени.

#### **Вариант 1.3**

В таблице приведены средние значения роста лиц мужского пола в возрасте от 4 до 17 лет.

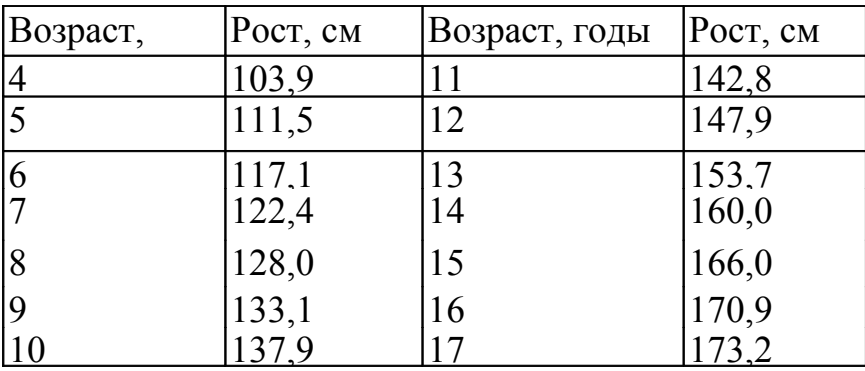

Для аппроксимации этих данных Берталанфи предложил формулу

$$
y = a(1 - be^{-kt})
$$

где *а*, *b* и *к* - постоянные величины, которые требуется определить. постоянных методом наименьших Найти наилучшие значения этих также методом наименьших квадратов найдите квадратов, a полиномиальную зависимость, сравните результаты.

#### Вариант 1.4

Функция задает взаимосвязь между весом человека х и его ростом у, имеются пары наблюдений 10 случайно выбранных человек

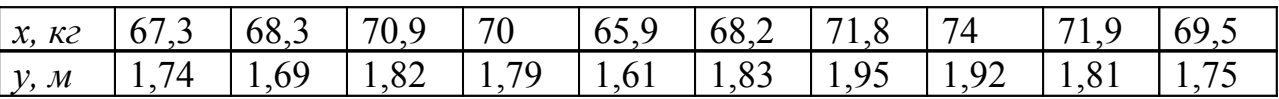

Требуется аппроксимировать полученные данные.

#### Вариант 1.5

В таблице приведены данные американского Бюро переписи населения, характеризующие численность населения Соединенных Штатов:

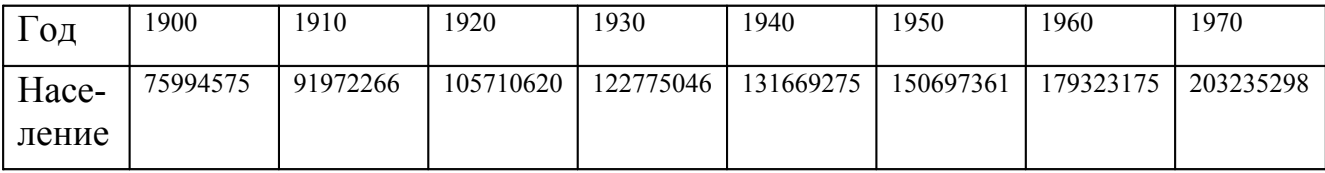

Как известно, для этой n=7 таблицы  $(n=7)$  существует единственный интерполяционный полином 7-й степени. Рассмотрим четыре представления этого полинома:

 $\sum_{j=0}^{7} a_j t^j,$  $\sum_{j=0}^{7} b_j(t-1900)^j$ ,  $\sum_{j=0}^{7} c_j (t - 1935)^j$ <br> $\sum_{j=0}^{7} d_j (\frac{t - 1935}{35})^j$ 

В точной арифметике не имеет значения, каким представлением пользоваться, но с вычислительной точки зрения одни предпочтительнее других. Для каждого из этих полиномов запишите матрицу системы для коэффициентов размера 8×8 и оцените ее число обусловленности. Интерполируйте ланные полиномом. отвечающим наилучшей обусловленности матрицы, а также кубическим сплайном. Постройте графики. Какова будет численность в 1980 году (на самом деле она составила 226547082).

#### Вариант 1.6

В ходе физического эксперимента получены следующие данные с интервалом 1 с (первое наблюдение выполнено в момент  $t=1,0$ ):

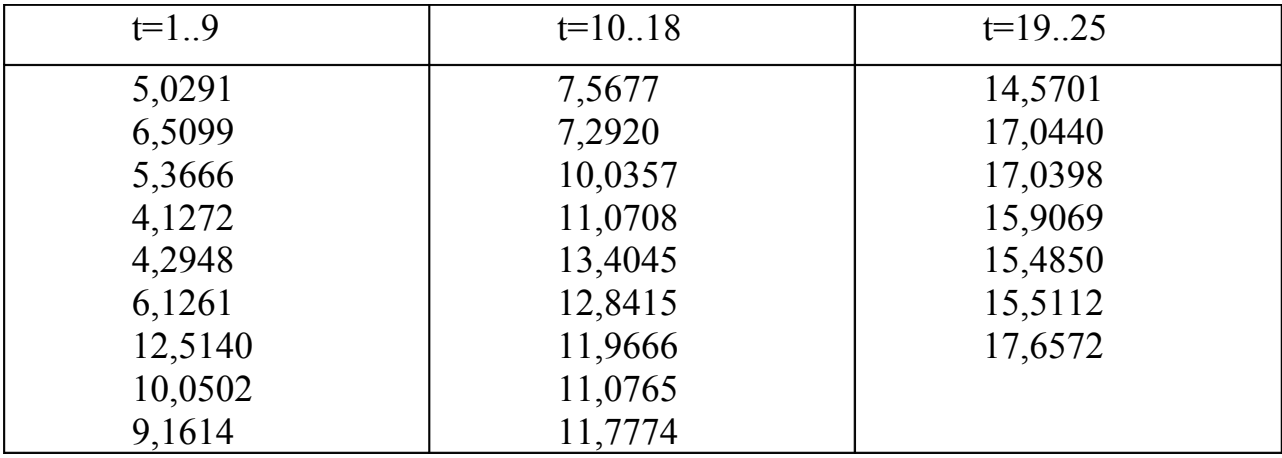

Подберите аппроксимирующий полином методом наименьших квадратов. Аппроксимируйте данные моделью:

$$
y(t) = x_1 \cdot 1 + x_2 \cdot t + x_3 \cdot \sin(t)
$$

Проанализируйте результаты.

#### Вариант 1.7

За период с 1981 по 1993 г. были собраны данные о средней посещаемости (у<sub>t</sub>) основных мероприятий городского культурного центра:

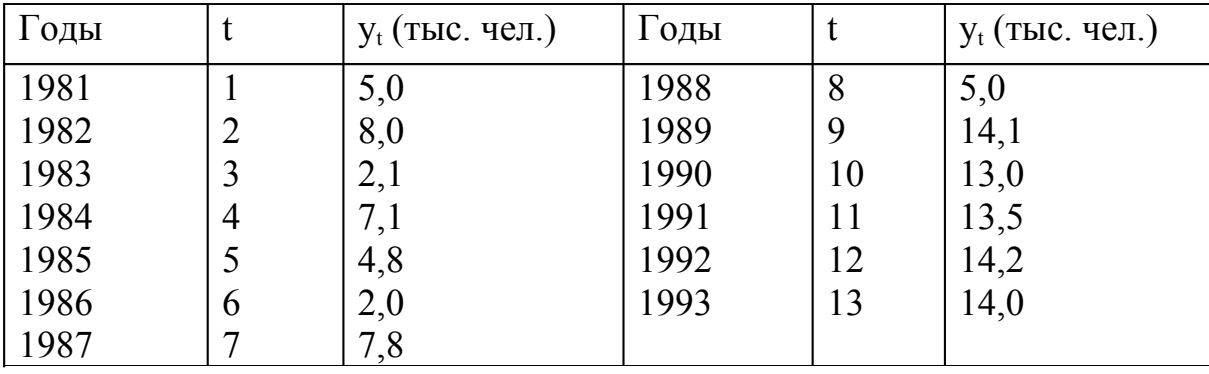

Аппроксимируйте исходные данные, спрогнозируйте посещаемость на 1994 год.

## **Вариант 1.8**

Руководство некоторой фирмы, выпускающей электронные приборы, хочет спрогнозировать продажи своей продукции. Предполагается, что объясняющей переменной могут быть затраты на научно-исследовательские разработки (НИР). Были собраны данные о продажах и затратах на НИР за 1985-2005 гг. :

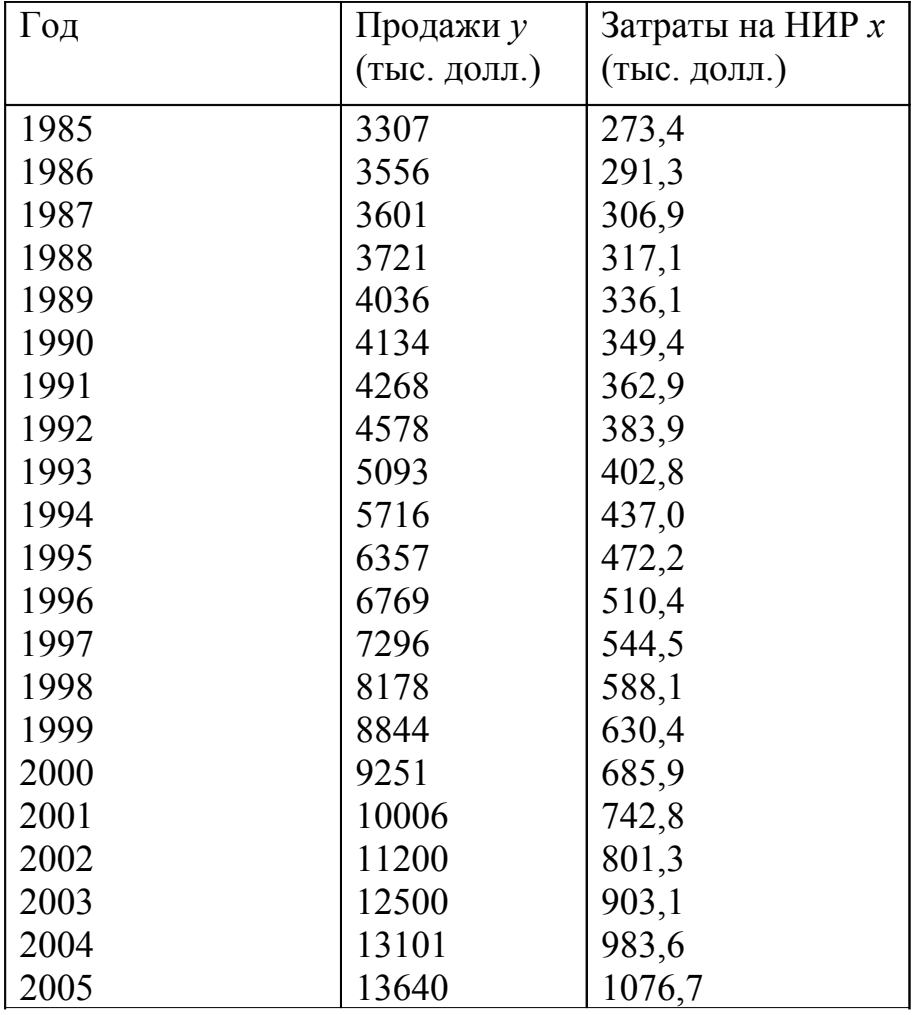

Подберите модель аппроксимирующую исходные данные. Спрогнозируйте продажи на 2006, 2007 годы.

#### Вариант 1.9

Лана функция  $f(t) = 5 + 2.5 \sin(0.5 t)$ 

1 На интервале  $[a,b] = [0,8; 6,4]$  произвести аппроксимацию функции  $f(t)$  на [a,b] с шагом  $\Delta t = 0.05$  обобщенным рядом Фурье по системе ортогональных (или ортонормированных) на [a,b] с весом  $\rho(t)$  базисных Чебышева (Лежандра, **функций** тригонометрических)  $\mathbf{M}$  $\Psi_r(t)$ ,  $r = 1, 2, ..., m$ . Определить на [a,b] погрешности аппроксимации и выбрать оптимальные базисные функции.

Проанализировать влияние числа *т* учитываемых членов ряда Фурье на точность аппроксимации изменяя параметр  $m$  от  $m_{\text{min}} = 3$  до  $m_{\text{max}} = 7$  с шагом  $\Delta m = 1$ .

2 На интервале [a,b] произвести аппроксимацию функции  $f(t)$  на  $[a,b]$  с шагом  $\Delta t$  методами Лагранжа и кубическими сплайнами. Определить на  $[a,b]$  погрешности аппроксимаций.

#### Вариант 1.10

Лана функция  $f(t) = 1.5 e^{-0.5t} \cos(0.5 t)$ .

1 На интервале  $[a,b] = [0,7]$  произвести аппроксимацию функции  $f(t)$ на [a,b] с шагом  $\Delta t = 0.05$  методом наименьших квадратов по степенным базисным функциям. Определить на  $[a,b]$  погрешности аппроксимации для различных степеней обобщенного многочлена и выбрать оптимальную степень.

2 На интервале [a,b] произвести аппроксимацию функции  $f(t)$  на  $[a,b]$  с шагом  $\Delta t$  обобщенным рядом Фурье по системе ортогональных (или ортонормированных) на [a,b] с весом  $\rho(t)$  базисных функций Лагерра  $\Psi_r(t)$ ,  $r = 1, 2, ..., m$ . Определить на [a,b] погрешности аппроксимации.

Проанализировать влияние числа  $m$  учитываемых членов ряда Фурье на точность аппроксимации изменяя параметр  $m_{\text{OT}} m_{\text{min}} = 3$  до  $m_{\text{max}} = 7$  с шагом  $\Delta m = 1$ 

#### Вариант 1.11

Дана функция  $f(t) = 10 - 5 \sin(t)$ .

1 На интервале  $[a,b] = [0,5;4,5]$  произвести аппроксимацию функции  $f(t)$  на [a,b] с шагом  $\Delta t = 0.025$  методом наименьших квадратов по базисным функциям. Определить на  $[a,b]$ погрешности степенным

аппроксимации для различных степеней обобщенного многочлена и выбрать оптимальную степень.

3 На интервале [a,b] произвести аппроксимацию функции  $f(t)$  на  $[a,b]$  с шагом  $\Delta t$  методами Ньютона и кубическими сплайнами. Определить на  $[a,b]$  погрешности аппроксимаций.

### Вариант 1.12

Функция задана следующей таблицей значений

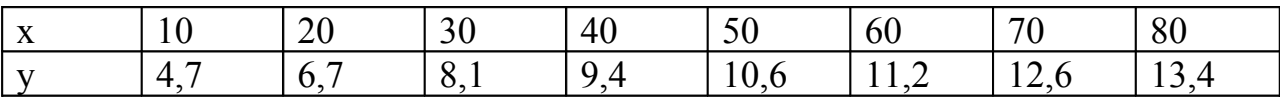

1 Методом наименьших квадратов аппроксимировать:

а) полиномом;

б) рядом Фурье;

в) функцией вида;

г) функцией вида;

д) функцией вида.

Сравнить величины среднеквадратических отклонений. Каждой из найденных функций вычислить f(35).

2 Для функции построить интерполяционный кубический сплайн и с его помощью вычислить приближенно f(35), f'(35) и.

# Приложение Б

# (обязательное) Варианты заданий к работе «Исследование и решение дифференциальных уравнений»

### Вариант 2.1

Электронная схема во временном интервале описана задачей Коши. Нужно решить задачу Коши для системы дифференциальных уравнений, дающей узловые напряжения, как функции времени  $U(t)$ :

 $\frac{dU}{dt}$  = - A·U + C<sup>-1</sup>·I, где A = C<sup>-1</sup>·G = 0 - начальные условия t<sub>0</sub>=0, U<sub>0</sub> = 0

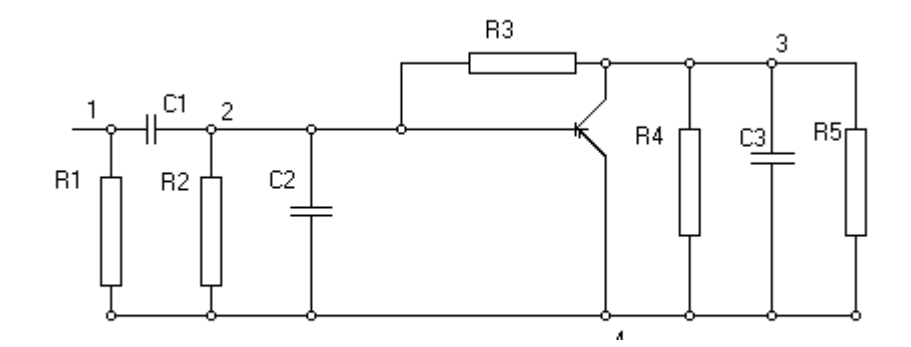

$$
\overline{U'} = -C^{-1} G \overline{U} + C^{-1} \overline{I}
$$
  

$$
U_{t=0} = 0
$$

где

$$
\overline{U'} = \begin{vmatrix} U_1 \\ U_2 \\ U_3 \end{vmatrix}, \overline{U} = \begin{vmatrix} U_1 \\ U_2 \\ U_3 \end{vmatrix}, \overline{I} = \begin{vmatrix} i \\ 0 \\ 0 \end{vmatrix}
$$

$$
i(t) = \begin{cases} t * 10^7, 0 \le t \le 3 * 10^{-7} \\ 3; 3 * 10^{-7} \le t \le 6 * 10^{-7} \\ 9 - t * 10^7; 6 * 10^{-7} \le t \le 9 * 10^{-7} \\ 0; t \ge 9 * 10^{-7} \end{cases}
$$

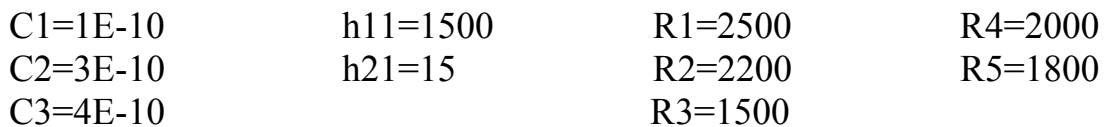

Матрица С определяется как

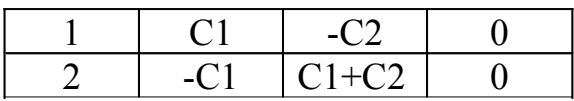

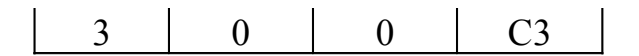

Матрица G определяется как

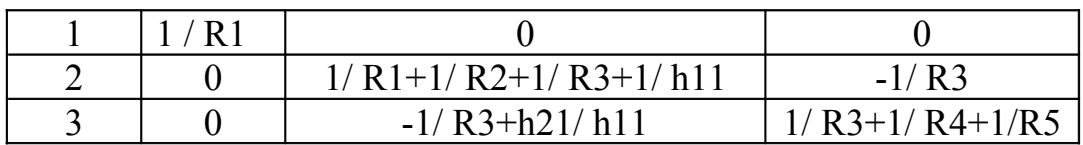

### Вариант 2.2

Электронная схема во временном интервале описана задачей Коши. Нужно решить задачу Коши для системы дифференциальных уравнений, дающей узловые напряжения, как функции времени  $U(t)$ :

 $\frac{dU}{dt}$  =  $-A \cdot U + C^{-1} \cdot I$ , где  $A = C^{-1} \cdot G = 0$  - начальные условия  $t_0 = 0$ ,  $U_0 = 0$ 

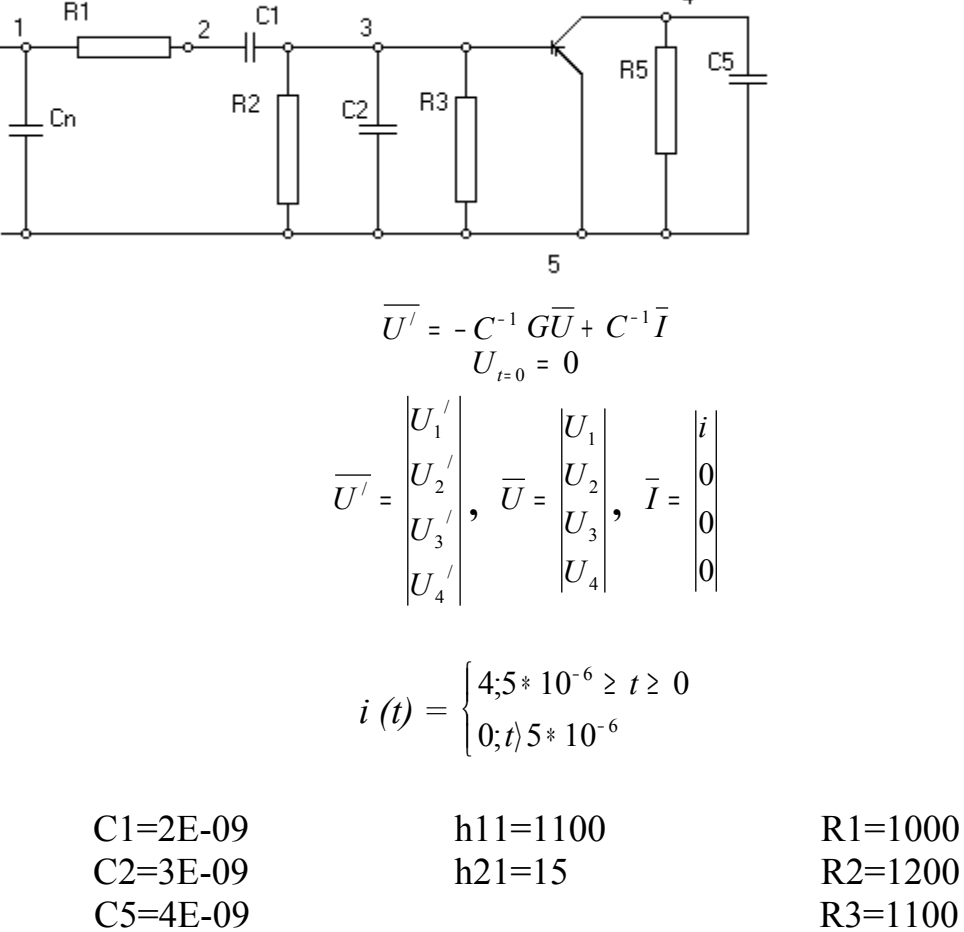

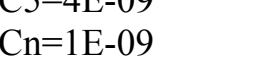

Матрица С определяется как

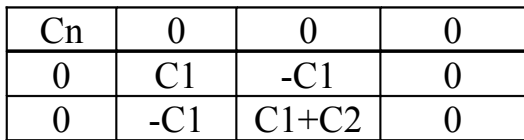

 $R5 = 1250$ 

0 0 0 C5

Матрица *G* определяется как

| 1/R1    | $-1/R1$ |                   |  |
|---------|---------|-------------------|--|
| $-1/R1$ | 1/R1    |                   |  |
|         |         | $1/R2+1/R3+1/h11$ |  |
|         |         | h21/h11           |  |

#### **Вариант 2.3**

,

Исследовать и решить задачу Коши для системы ОДУ из химической кинетики Гир [1969],

где

$$
\begin{cases}\nf_1 = -0.013y_1 + 10^3y_1y_3 \\
f_2 = 2.5 + 10^3y_2y_3 \\
f_3 = 0.013y_1 - 10^3y_1y_3 - 2.5 \cdot 10^3y_2y_3\n\end{cases}
$$
\nc  
\n**1.0 1.1 2.1 1.1 2.1 2.1 3.1 4.1 4.1 5.1 6.1 7.1 8.1 9.1 10.1 11.1 12.1 13.1 14.1 15.1 16.1 17.1 18.1 19.1 10.1 11.1 11.1 12.1 13.1 14.1 15.1 16.1 17.1 19.1 19.1 19.1 19.1 19.1 19.1 19.1 19.1 19.1 19.1 19.1 19.1 19.1 19.1 19.1 19.1 19.1 19.1 19.1 19.1 19.1 19.1 19.1 19.1 19.1 19.1 19.1 19.1 19.1 19.1 19.1 19.1 19.1 19.1**

*у<sup>3</sup>* представляет собой концентрацию очень активного вещества, являющегося некоторым промежуточным продуктом в ходе реакции, и всегда остается малым. Концентрация *у<sup>1</sup>* монотонно убывает, а концентрация *y<sup>2</sup>* монотонно возрастает. Концентрация *у<sup>3</sup>* возрастает до некоторого максимума, после чего монотонно убывает (нетрудно показать, что *у<sup>3</sup>* <  $1.3*10^{-5}$ ).

#### **Вариант 2.4**

,

Исследовать и решить задачу Коши для системы ОДУ из химической кинетики Линдберг [1974],

где

$$
f_1 = -k_1 y_1 y_2 + k_3 y_3
$$
  
\n
$$
f_2 = k_3 y_3 - 2k_2 y_2^2 - k_1 y_1 y_2
$$
  
\n
$$
f_3 = -k_3 y_3 + k_1 y_1 y_2
$$

с начальными условиями

$$
y(0) = \begin{pmatrix} 1 \\ 1 \\ 0 \\ 0 \end{pmatrix}
$$

 $f_4 = -k_4 y_4 + k_2 y_2^2$ 

и коэффициентами

$$
k = \begin{pmatrix} 10^2 \\ 10^4 \\ 0 \\ 0 \end{pmatrix}
$$

#### Вариант 2.5

Важная задача химической кинетики заключается в том, чтобы описать эволюцию во времени концентрацией набора реагентов, исходя из их начальных значений и констант скоростей реакций.

Бимолекулярная реакция записывается в виде

$$
A + B \rightarrow C + D,
$$

который означает, что реагенты А и В порождают продукты реакции.

В качестве примера исследуем простую модель озона в атмосфере. Предположим, что атмосфера Земли представляет собой замкнутую систему с неизменными температурой и объемом, и рассмотрим одновременное взаимодействие трех реагентов: свободного кислорода  $O$ , озона  $\theta_3$  и молекулярного кислорода  $0_2$ . Механизм реакций этих веществ таков:

$$
0 + O_2 \stackrel{k_1}{\rightarrow} O_3
$$
  
\n
$$
0 + O_3 \stackrel{k_2}{\rightarrow} 2O_2
$$
  
\n
$$
O_2 \stackrel{k_3(t)}{\longrightarrow} 2O
$$
  
\n
$$
O_3 \stackrel{k_4(t)}{\longrightarrow} 0 + O_2
$$

Запись  $k_3(t)$  и  $k_4(t)$  означает, что у этих двух «констант» скорости значения меняются со временем. Это вызвано тем, что две последние реакции описывают влияние солнечного света, под воздействием которого молекулярный кислород и озон «фотодиссоциируют».

Эта модель основана на весьма спорных предположениях, в частности на допущении, что концентрации не зависят от высоты. Как бы то ни было, описанный выше процесс позволяет выписать дифференциальные уравнения

$$
[0]' = -k_1[0][0_2] - k_2[0][0_3] + 2k_3(t)[0_2] + k_4(t)[0_3]
$$
  

$$
[0_3]' = k_1[0][0_2] - k_2[0][0_3] - k_4(t)[0_3]
$$

Поскольку значения  $[0_2]$  на много порядков больше концентраций [O] и  $[0,1]$ , можно допустить, что на концентрацию молекулярного кислорода два других реагента существенного влияния не оказывают и ее можно считать постоянной во времени. Вот почему игнорируется соответствующее дифференциальное уравнение. Значения констант  $\kappa_1$  и  $\kappa_2$  известны:

 $k_1$  = 1.63.10<sup>-16</sup>,  $k_2$  = 4.66.10<sup>-16</sup>.

Две другие константы скоростей меняются дважды в сутки; они описываются формулами

$$
k_i(t) = \begin{cases} \exp\left(-\frac{c_i}{\sin \omega t}\right), & \sin \omega t > 0\\ 0, & \sin \omega t \le 0, \quad i = 3,4 \end{cases}
$$

в которых  $\omega = \pi/43200 \text{ c}^{-1}$  (=  $\pi/12 \text{ q}^{-1}$ ),  $c_3 = 22.62$ ,  $c_4 = 7.601$ . Значения  $k_3$  и  $k_4$  резко возрастают «на рассвете»  $(t = 0)$ , достигают максимума «в полдень» ( $t = 6 * 3600$  с) и падают до нуля «на закате солнца» ( $t = 12 * 3600$ с). Время *t* измеряется в секундах.

Разумно взять следующие начальные значения: [O](0)= 10<sup>6</sup> cm<sup>-3</sup>, [O<sub>3</sub>](0)= 10<sup>12</sup> cm<sup>-3</sup>, [O<sub>2</sub>](0) = 3.7·10<sup>16</sup>cm<sup>-3</sup>.

#### Вариант 2.6

Пушечное ядро старинного образца или ракета, запускаемая под малым углом возвышения, стартует с начальной скоростью  $v(0) = v_0$  под углом возвышения  $\Theta(0) = \Theta_0$ . Требуется определить траекторию полета в прямоугольной декартовой системе координат (с центром в точке старта, горизонтальной осью х и вертикальной осью  $y$ ). На снаряд воздействуют только следующие силы: сила тяжести та в вертикальном направлении, реактивная тяга  $T(t)$  в направлении вектора скорости ( $T=0$  в случае аэродинамическое сопротивление, направленное пушечного ядра), противоположно вектору скорости, и сила ветра  $W(t)$ , действующая, по предположению, только в направлении оси х. Уравнения, описывающие полет снаряда, таковы:

$$
x' = v \cos \theta + W,
$$
  
\n
$$
y' = v \sin \theta,
$$
  
\n
$$
\theta' = -\frac{g}{v} \cos \theta,
$$
  
\n
$$
mv' = T - D - mg \sin \theta - m'v
$$

Для нашей задачи можно взять  $D(t) = cpsv^2/2$ , где  $c = 0.2$  коэффициент сопротивления,  $p = 1.29 \text{ кr/m}^3$  - плотность воздуха,  $s = 0.25 \text{ m}^2$  площадь поперечного сечения снаряда, *g =* 9.81 м/с 2 - ускорение свободного падения, и *v0=*50 м/с.

(a) Пусть  $T = 0$ ,  $m = 15$  кг,  $m' = 0$  и  $W(t) = 0$ . Для углов возвышения 0.3≤ $\Theta$ <sup>1.5</sup> с шагом в одну десятую радиана получите таблицу, содержащую дальность полета, конечную скорость и время полета. Напечатайте также данные об объеме работы, измеряемом числом обращений к подпрограмме расчета функций *f*. Исходя из вашей таблицы, оцените угол возвышения, при котором дальность полета максимальна.

(б) Пусть теперь  $W(t) = 10$  м/с,  $1 \le t \le 2$ . Повторите вычисления пункта (а). Поскольку *W* действует только в горизонтальном направлении, время полета не должно измениться, однако точка приземления отодвинется примерно на 10м. Окажется ли эта задача более трудной для вашей программы? Почему?

(в) Снаряд запускается при порывистом ветре. Повторите вычисления пункта (а), полагая *W(t)* = 10 х RNOR( ), 1 ≤ *t*≤ 2, где RNOR( ) нормально распределенная случайная величина с нулевым средним и единичной дисперсией. Почему эта задача оказывается еще более трудной для вашей программы?

#### **Вариант 2.7**

Рассмотрим простую экосистему, состоящую из кроликов, для которых имеется неограниченный запас пищи, и лис, которые для пропитания охотятся за кроликами. Классическая математическая модель, принадлежащая Вольтерра, описывает эту систему двумя нелинейными уравнениями первого порядка:

$$
dr/dt = 2r - \alpha rf, \quad r(0) = r_0,
$$
  

$$
df/dt = f + \alpha rf, \quad f(0) = f_0.
$$

Здесь *t*-время,  $r = r(t)$  - число кроликов,  $f = f(t)$ - число лис и  $\alpha$  - положительная константа. При *α* = 0 две популяции не взаимодействуют, и кролики делают то, что у кроликов получается лучше всего, а лисы вымирают от голода. При *α* > 0 лисы встречают кроликов с вероятностью, пропорциональной произведению числа тех и других. В результате таких встреч число кроликов убывает, а число лис (по менее очевидным причинам) возрастает.

Исследуйте поведение этой системы для  $\alpha = 0.01$  и различных значений  $r_0$  и  $f_0$ , простирающихся от 2 или 3 до нескольких тысяч. Нарисуйте графики наиболее интересных решений. Начертите также график с осями *r* и *f*. Поскольку мы умалчиваем о единицах измерения, нет причин ограничивать *r* и *f* только целыми значениями.

(а) Вычислите решение для  $r_0 = 300$  и  $f_0 = 150$ . Вы должны обнаружить, что поведение системы периодично с периодом, очень близким к 5 единицам времени. Иными словами,  $r(0) \approx r(5)$  и  $f(0) \approx f(5)$ .

(б) Вычислите решение для  $r_0 = 15$  и  $f_0 = 22$ . Вы должны получить, что число кроликов в конечном счете становится меньше 1. Это можно интерпретировать так, что кролики вымирают. Найдите начальные условия, которые обрекают на вымирание лис. Найдите начальные условия с  $r_0 = f_0$ . при которых вымирают оба вида.

(в) Может ли какая-либо компонента точного решения стать отрицательной? Может ли стать отрицательным численное решение? Что произойдет в этом случае? (На практике ответы на последние два вопроса могут зависеть от заданных вами границ погрешностей.)

(г) Было предложено много модификаций этой простой модели, чтобы более полно отразить то, что происходит в природе. Например, можно воспрепятствовать неограниченному возрастанию числа кроликов, заменив первое уравнение на

$$
\frac{dr}{dt} = 2\left(1 - \frac{r}{R}\right)r - \alpha rf
$$

Теперь даже при  $\alpha = 0$  число кроликов никогда не может превысить R. Выберите какое-либо разумное значение для  $R$  и вновь рассмотрите некоторые из поставленных вопросов. В частности, что произойдет с периодичностью решений?

#### Вариант 2.8

Приводимые ниже дифференциальные уравнения описывают движение тела по орбите около двух значительно более массивных тел. Примером может служить капсула корабля «Аполлон» на орбите Земля-Луна. Координатная система здесь несколько необычная. Три тела определяют в пространстве плоскость и двумерную декартову систему координат в этой плоскости. Начало находится в центре масс двух тяжелых тел; за ось х берется прямая, проходящая через эти тела, а расстояние между ними принимается за единицу. Итак, если ( $\mu$  - отношение массы Луны к массе Земли, то Луна и Земля локализуются в точках с координатами (1 -  $\mu$ , 0) и (-µ, 0) соответственно; координатная система перемещается при обращении Луны вокруг Земли. По предположению масса третьего тела, «Аполлона», пренебрежимо мала в сравнении с двумя другими; его положение как функция времени есть  $(x(t), y(t))$ . Уравнения выводятся из ньютонова уравнения движения и гравитационного закона обратных квадратов. Первые производные в уравнениях возникают вследствие вращения системы координат трения. которое  $\overline{M}$ полагается пропорциональным скорости с константой пропорциональности f:

58

$$
x'' = 2y' + x - \frac{\tilde{\mu}(x + \mu)}{r_1^3} - \frac{\mu(x - \tilde{\mu})}{r_2^3} - fx'
$$
  

$$
y'' = -2x' + y - \frac{\tilde{\mu}y}{r_1^3} - \frac{\mu y}{r_2^3} - fy'
$$

где

$$
\mu = \frac{1}{82.45}, \qquad \tilde{\mu} = 1 - \mu, \ \ r_1^2 = (x + \mu)^2 + y^2, \ \ r_2^2 = (x - \tilde{\mu})^2 + y^2
$$

Хотя об этих уравнениях известно многое, найти их решения в замкнутом виде не удается. Один интересный круг вопросов связан с изучением периодических решений в отсутствие трения. Известно, что начальные условия

 $x(0) = 1.2$ ,  $x'(0) = 0$ ,  $y(0) = 0$ ,  $y'(0) = -1.04935751$ 

приводят к периодическому решению с периодом  $T = 6.19216933$ , если (=0. Это означает, что «Аполлон» стартует с указанной начальной скоростью, находясь за дальней стороной Луны на высоте, примерно равной 0.2 расстояния Земля-Луна. Получающаяся орбита приводит «Аполлон» очень близко к Земле, затем далеко за противоположную от Луны сторону Земли, потом снова близко к Земле и, наконец, обратно за дальнюю сторону Луны в исходное положение и с исходной скоростью.

(а) Решите задачу при указанных начальных условиях. Убедитесь, что решение будет периодическим с приведенным выше периодом. Насколько орбита приближает «Аполлон» к Земле? В уравнениях расстояния измеряются от центров планет. Считайте, что Луна находится на расстоянии 238000 миль от Земли, а Земля является шаром радиусом 4000 миль. Отметим, что начало координат попадает внутрь этого шара, но не совпадает с его центром.

(б) Положив  $f = 1$ , проинтегрируйте уравнение на отрезке  $0 \le t \le 5$ при тех же начальных условиях, что и в (а). Нарисуйте решение на фазовой плоскости, т.е. постройте график в координатах  $x(t)$  и  $y(t)$ . При рассматриваемых условиях «Аполлон» будет «захвачен» Землей и в конце концов упадет на нее.

(в) Положив  $f = 0.1$ , повторите расчет из пункта (б). Посмотрите на фазовую плоскость. Можете ли вы объяснить, что случилось? Разобраться в ситуации будет легче, если проинтегрировать уравнение на большем интервале, скажем вплоть до  $t = 8$ .

#### Вариант 2.9

Одним из наиболее важных и ранних приложений дифференциальных уравнений в аэродинамике стало уравнение Блазиуса

$$
2f''''+ff' = 0
$$

описывающее профиль скорости несжимаемого газа при обтекании плоской пластины. Для обозначения независимой переменной обычно выбирается буква η. Начальные условия: *f*(0) = *f* '(0) = 0. Также известно, что  $f'(\eta) \rightarrow 1$  при  $\eta \rightarrow \infty$ 

(а) Решая задачу поэкспериментируйте с выбором значения для третьего начального условия. Затем нарисуйте график с осями η и *f* '(η) и сравните ваши результаты с опубликованными стандартными профилями (ответ: *f* "(0) = 0.332.) *Предостережение.* По мере того как *f* ' стремится к константе, *f*"→0. Если *f* " становится достаточно малым, то возможно исчезновение порядка. В известном отношении такое событие следует рассматривать как удачу, а не как провал; в то же время прерывание программы по этой причине было бы крайне досадным. Некоторые трансляторы позволяют генерировать машинные нули при исчезновении порядка, и в данном случае такой способ подходит.

(б) Толщина потери импульса для несжимаемого течения оказывается пропорциональной величине

$$
\theta(u) = \int_{0}^{u} f' \cdot (1 - f') d\eta
$$

Определите Θ.

#### **Вариант 2.10**

Задача о разведчике (задача В.И. Малыхина /7/).

В одном засекреченном городке ровно 100 000 рабочих и служащих работало на трех крупных заводах *А, В* и *С* (других заводов в городе не было). Разведчику удалось достать данные о текучести кадров. Оказалось, что за год из каждой тысячи работающих с завода *А* — 20 человек переходит на завод *В* и 15 человек — на завод С, в то же время с завода *В* — 7 человек переходит на завод А и 10 человек на завод С, наконец, с завода С 10 человек переходит на завод *В* и 8 человек на завод A. Городок тем не менее жил стабильной спокойной жизнью уже много лет. В этих условиях разведчику удалось установить численность работающих на каждом из заводов.

Данная задача описывается в виде системы дифференциальных уравнений.

Пусть *x*(*t*)*, y*(*t*)*, z*(*t*) — численность работающих на заводе *А, В* и *С,* соответственно. Тогда текучесть кадров на упомянутых заводах соответствует скорости изменения численности работающих и, следовательно, равна первым производным функций *x*(*t*)*, y*(*t*)*, z*(*t*) по *t.*

Получается следующая система дифференциальных уравнений

$$
\frac{dx}{dt} = -0.035x + 0.007y + 0.008z
$$
  

$$
\frac{dx}{dt} = 0.020x - 0.017y + 0.010z
$$
  

$$
\frac{dx}{dt} = 0.015x + 0.010y - 0.018z
$$
  

$$
x(0) + y(0) + z(0) = 100000
$$

Последнее равенство, добавленное к системе трех линейных уравнений, описывающих дифференциальных текучесть кадров, представляет собой так называемое нормировочное уравнение. С другой стороны это соотношение определяет начальные условия задачи Коши приведенной системы.

#### Вариант 2.11

Исследовать объект управления (электропривод постоянного тока), математической моделью которого является следующая система линейных дифференциальных уравнений:

$$
(E.1)
$$
\n
$$
(E.2)
$$

где  $x$  – регулируемая переменная,  $u$  – управление. Уравнение (Б.1) является моделью объекта управления, уравнение (Б.2) - моделью цепи (регулятора). Система уравнений (Б.1) обратной связи  $\overline{M}$  $(E.2)$ . рассматриваемая совместно, является математической моделью замкнутой непи.

Рассмотрим случай при  $m=1$ . Исключив переменную и из уравнений (Б.1) и (Б.2), получим уравнение замкнутой системы относительно переменной  $x$ :

 $(E.3)$ 

с начальными значениями  $x(0) = x'(0) = x''(0) = x'''(0) = 0$ 

Замечание. Для исследования объекта воспользуйтесь уравнением (Б.3) (хотя для более тщательного исследования этого не достаточно смотри  $(12)$ , результаты численного решения сравните с точным решением

$$
x = c_1 e^{-3t} + (c_2 t + c_3) e^{-t}
$$

Рассмотрите случай при  $m=1,0001$  и при  $m=0,9999$ . При этом точное решение будет иметь вид

# **Приложение В**

*(обязательное)* **Пример оформления титульного листа**

Министерство образования и науки Российской Федерации Федеральное агентство по образованию Государственное образовательное учреждение высшего профессионального образования «ОРЕНБУРГСКИЙ ГОСУДАРСТВЕННЫЙ УНИВЕРСИТЕТ»

Факультет информационных технологий

Кафедра программного обеспечения вычислительной техники и автоматизированных систем

# **КУРСОВАЯ РАБОТА**

по дисциплине «Вычислительная математика»

Выбор методов аппроксимации функций

# ГОУ ОГУ 230105.65.5007.22 ПЗ

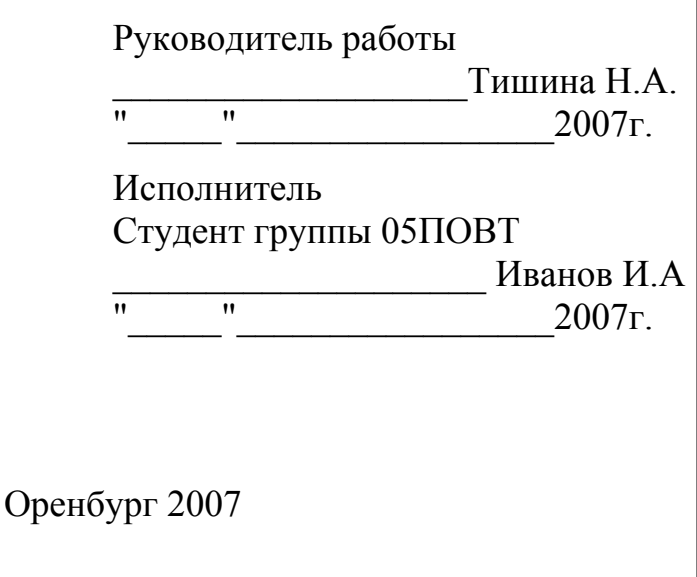

# **Приложение Г**

*(обязательное)*

# **Пример оформления задания на курсовую работу**

Министерство образования и науки Российской Федерации Федеральное агентство по образованию Государственное образовательное учреждение высшего профессионального образования «ОРЕНБУРГСКИЙ ГОСУДАРСТВЕННЫЙ УНИВЕРСИТЕТ»

Факультет информационных технологий

Кафедра программного обеспечения вычислительной техники и автоматизированных систем

# **Задание на курсовую работу**

Методы аппроксимации функции

Исходные данные: Таблично заданная функция.

Перечень подлежащих разработке вопросов:

а) Изучить теоретический материал;

б) Аппроксимировать функцию заданную аналитически рядом Фурье, вывести графики;

в) Аппроксимировать функцию заданную таблично сплайнам третьего порядка, вывести графики

г) Аппроксимировать функцию заданную таблично многочленом Лагранжа и полиномом Ньютона, вывести графики

д) построить схемы алгоритмов программы

е) провести контроль с помощью системы MatCad

ж) предусмотреть меню, методы оформить в виде функций

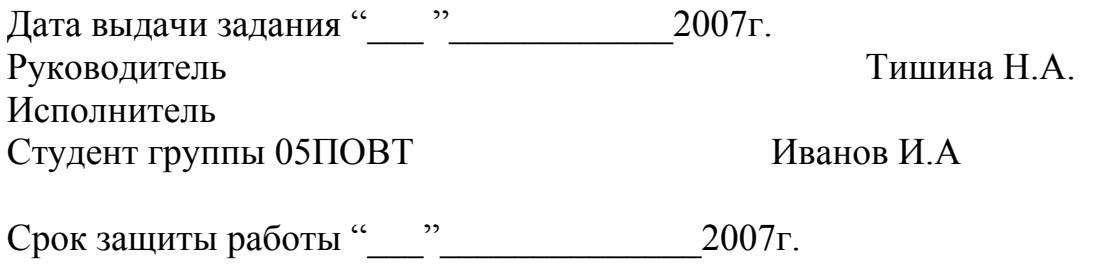

Оренбург 2007

# **Приложение Д**

*(обязательное)*

# **Пример оформления содержания курсовой работы**

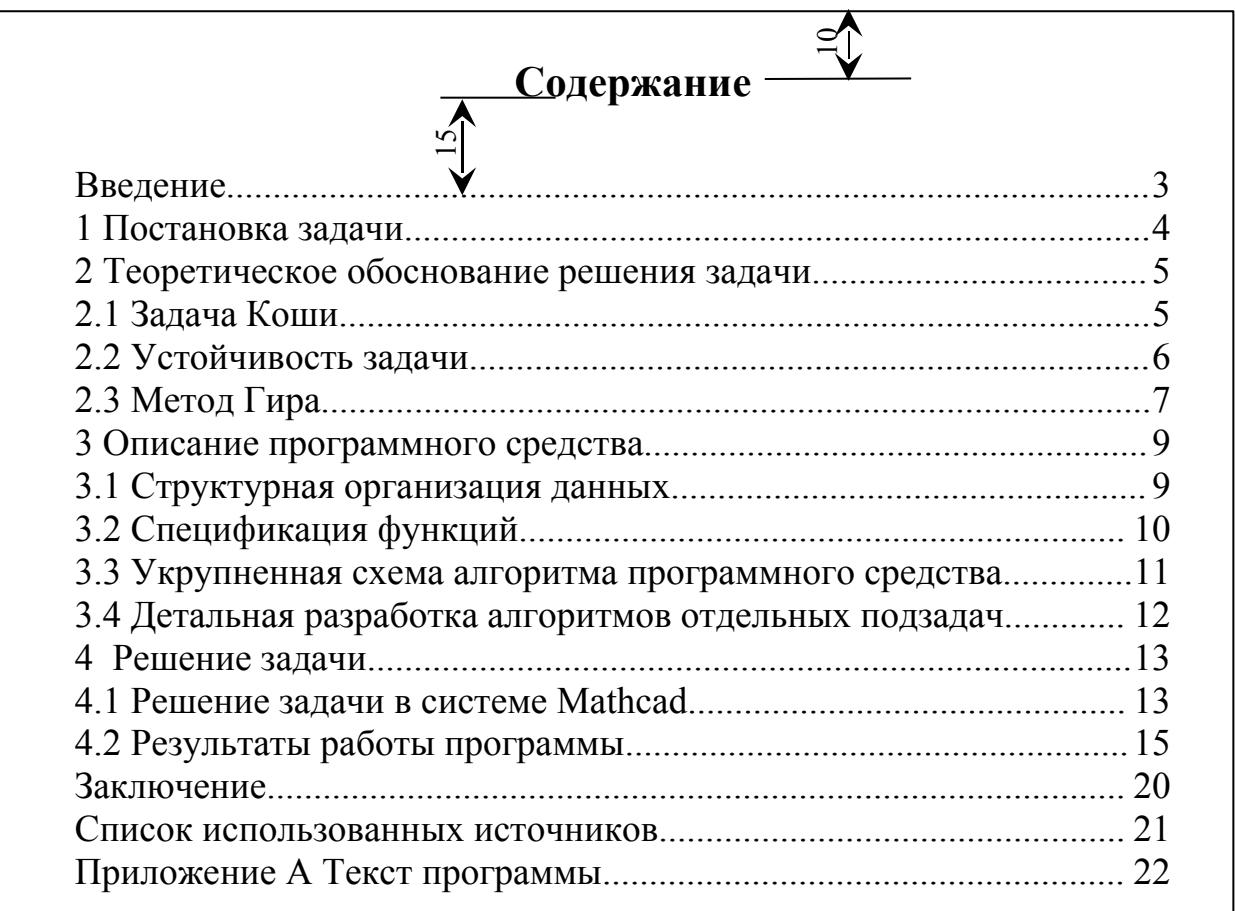

Лист 2  $\bar{}$ ∞∧  $\overline{\left| \begin{smallmatrix} 100 \ 1 \end{smallmatrix} \right|}$